# **Johannesburg Stock Exchange**

# **Trading and Information Solution**

# **JSE Specification Document**

# **Volume 04 – Drop Copy Gateway (FIX 5.0 SP2)**

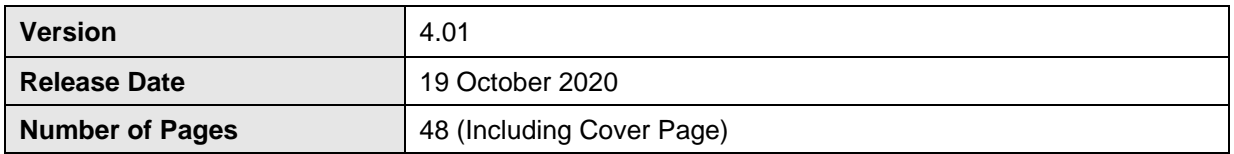

#### **DOCUMENT CONTROL**  $\mathbf 1$

#### <span id="page-1-0"></span>**Table of Contents**  $1.1$

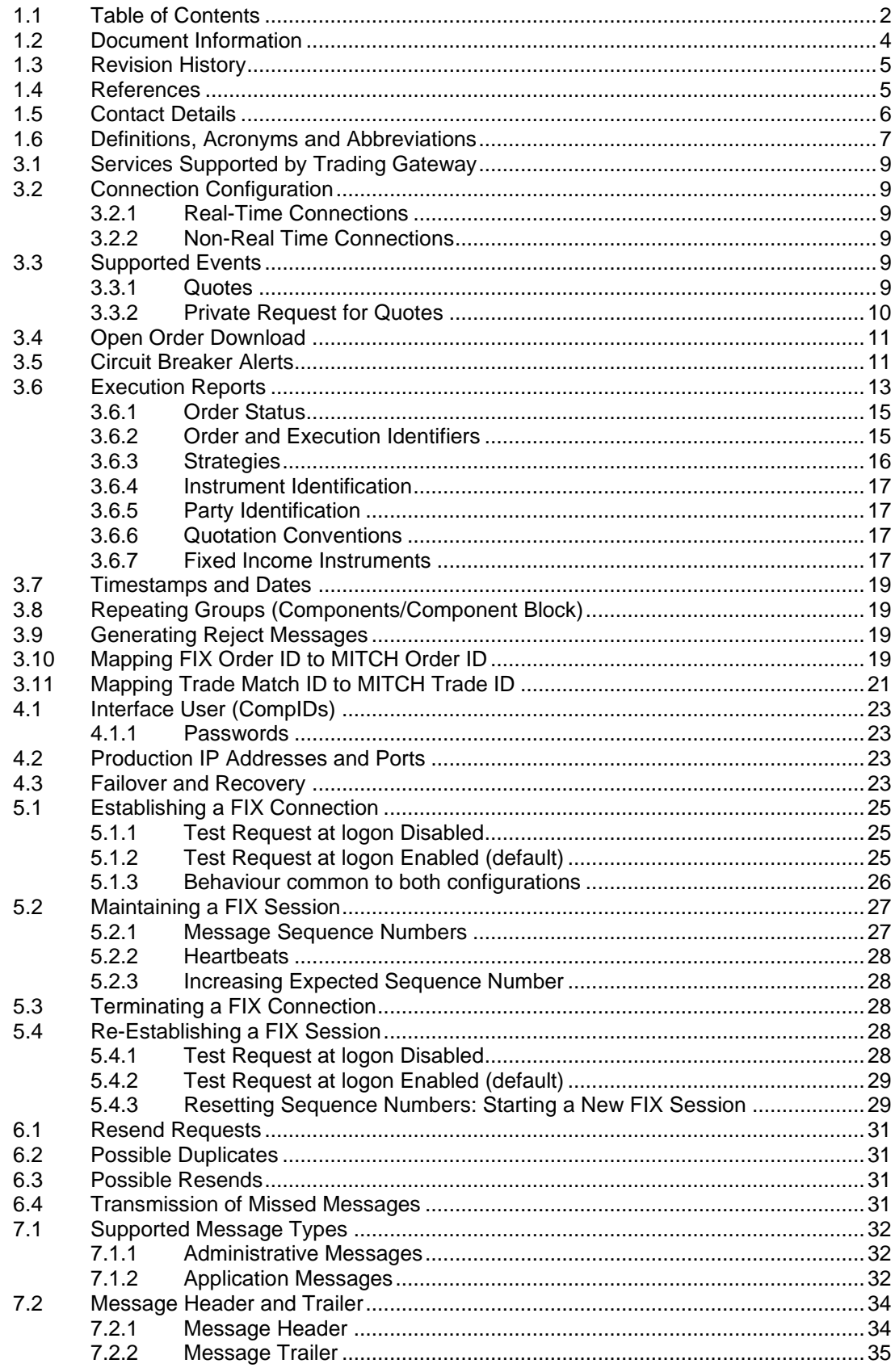

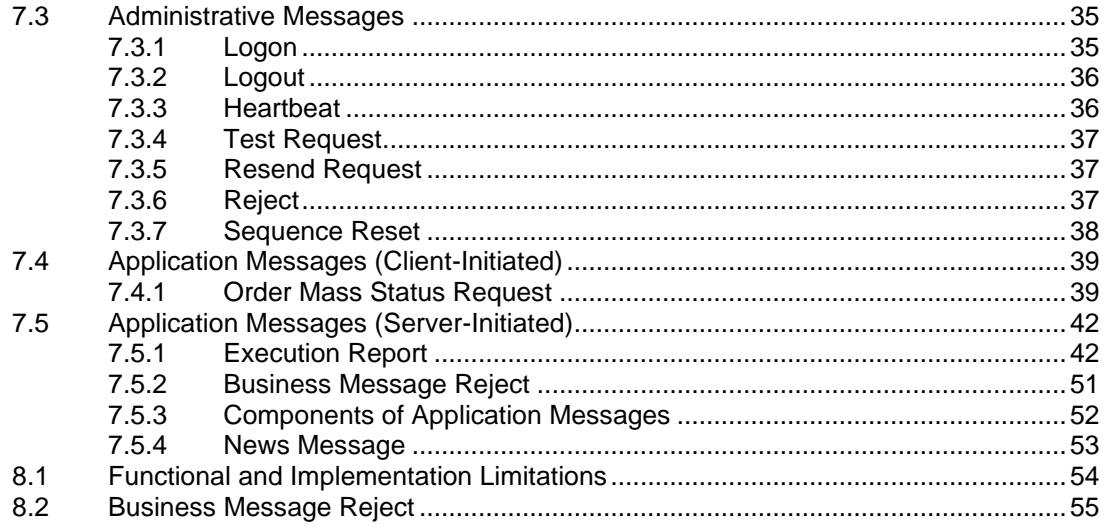

# <span id="page-3-0"></span>**1.2 Document Information**

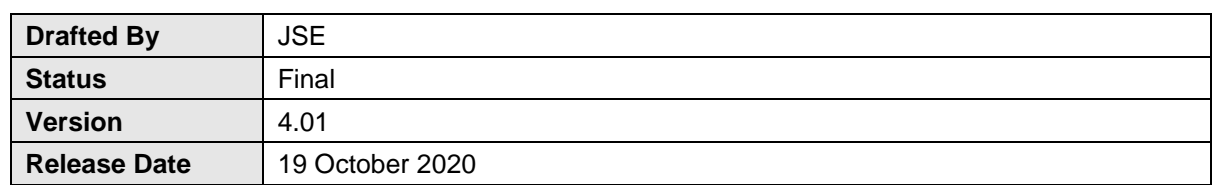

# <span id="page-4-0"></span>**1.3 Revision History**

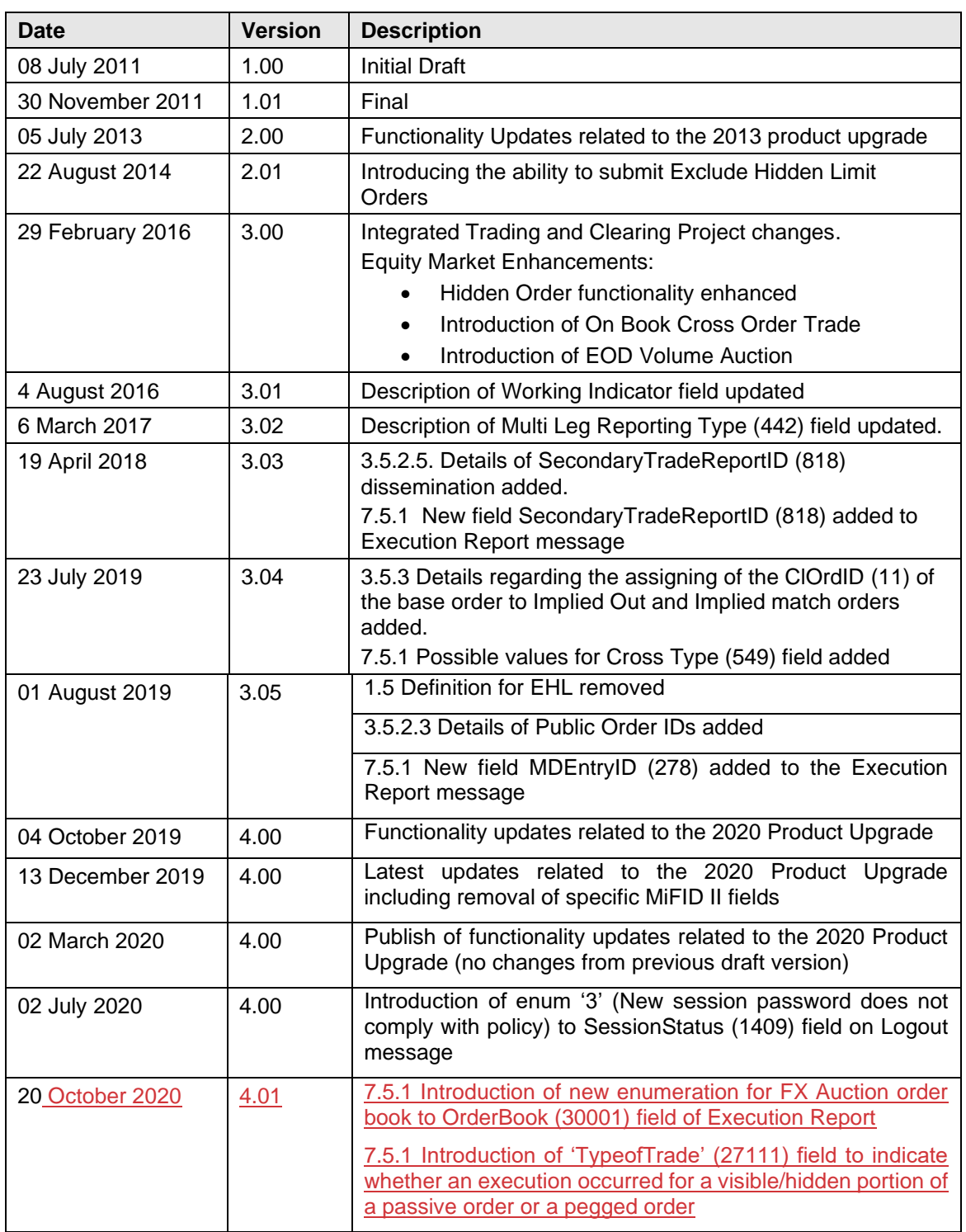

## <span id="page-4-1"></span>**1.4 References**

[FIXT 1.1 Specification](http://www.fixprotocol.org/specifications/fixt1.1spec) [FIX 5.0 \(Service Pack 2\) Specification](http://www.fixprotocol.org/specifications/FIX.5.0SP2) Volume 01 – [Native Trading Gateway Specification](https://www.jse.co.za/services/technologies/equity-market-trading-and-information-technology-change)

# <span id="page-5-0"></span>**1.5 Contact Details**

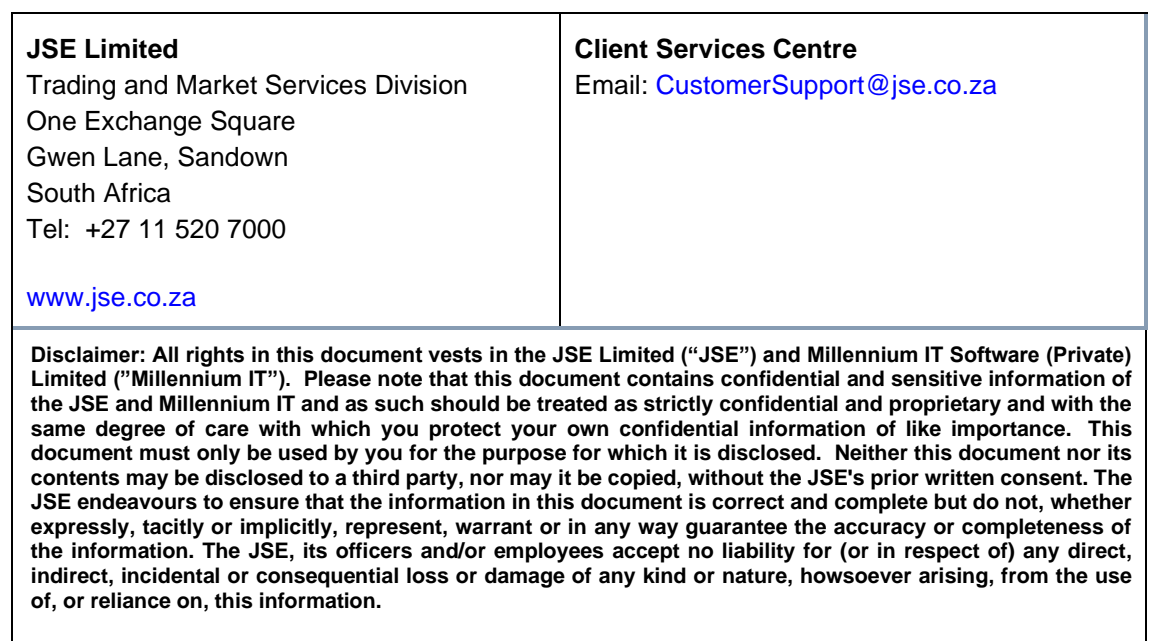

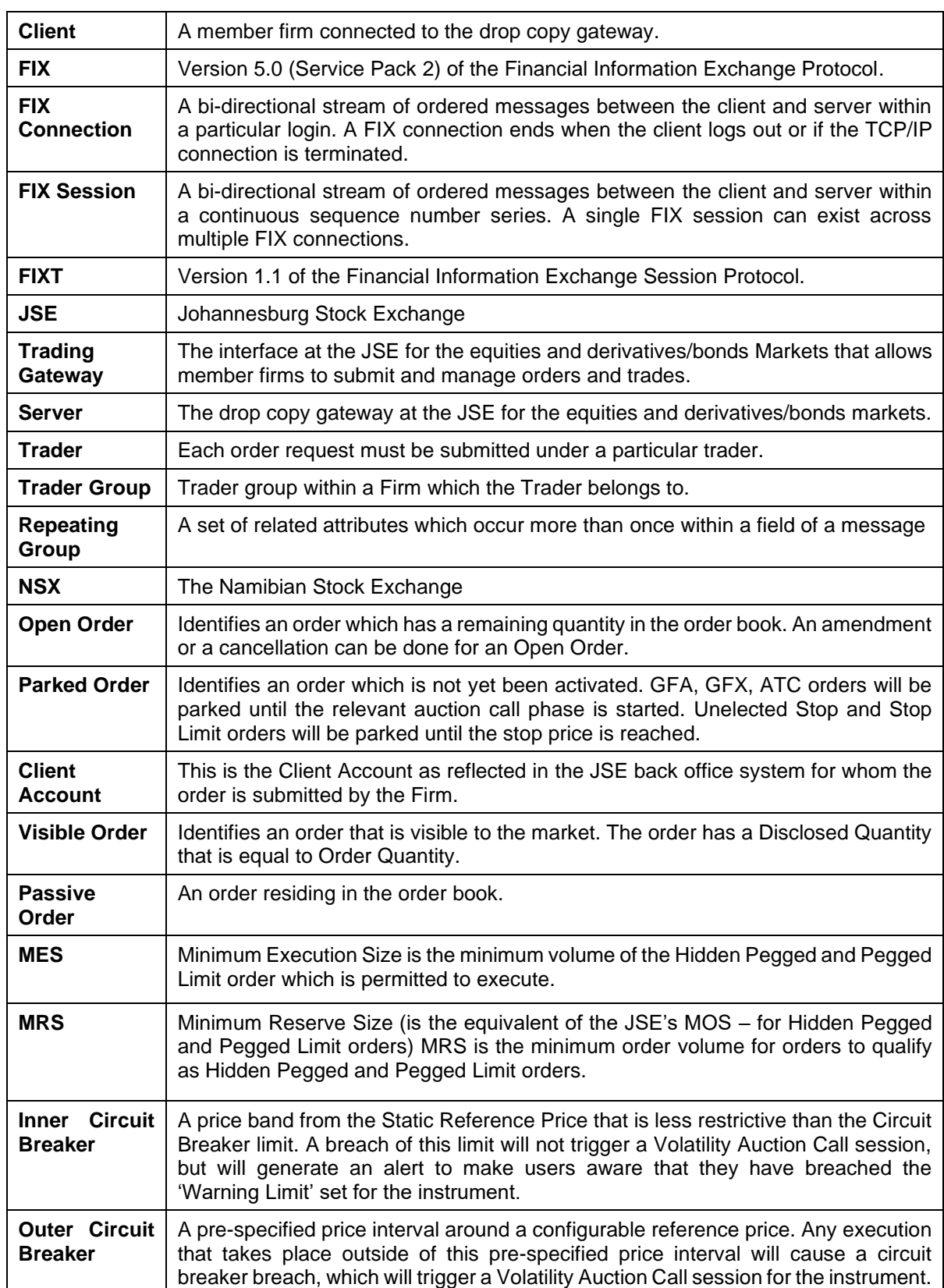

# <span id="page-6-0"></span>**1.6 Definitions, Acronyms and Abbreviations**

# <span id="page-7-0"></span>**2 OVERVIEW**

The JSE offers a drop copy gateway for the equities and derivatives/bonds markets that will enable members firms to receive additional copies of the [Execution Reports](#page-41-1) generated by the system. This interface may also be used by clients to download the current status of all their active orders in the event of a failure. The drop copy service cannot be used to submit, amend or delete orders or receive market data.

The interface is a point-to-point service based on the technology and industry standards TCP/IP, FIXT and FIX. The session and application event models and messages are based on versions 1.1 and 5.0 (Service Pack 2) of the FIXT and FIX protocols respectively.

The encryption of messages between the client and server is not supported.

# **3 SERVICE DESCRIPTION**

### <span id="page-8-0"></span>**3.1 Services Supported by Trading Gateway**

A description of the services (Example: order types, notification of market operations actions) available via the Trading Gateways is provided in the Trading Gateway (FIX 5.0 SP2) and Native Trading Gateway documents which clients are encouraged to read together with this specification.

### <span id="page-8-1"></span>**3.2 Connection Configuration**

#### <span id="page-8-2"></span>**3.2.1 Real-Time Connections**

A client that is enabled for this drop copy service will receive a drop copy of each eligible [Execution Report](#page-41-1) immediately after it is published.

A member firm connection will be configured to receive a drop copy of all the [Execution Report](#page-41-1) messages generated for the firm for the events outlined in Section [3.3.](#page-8-4) If required, a member firm connection could be configured to only receive real time updates for selected interface users and/or for a selected set of instruments.

For the purpose of redundancy, the service supports the configuration of multiple drop copy connections to send the same information on the activity of the firm or trader and trader group combinations.

The identity of the Interface User ID (CompID) that transmitted the order a particular drop copy relates to will be specified in the header field OnBehalfOfCompID (115).

Please refer to Sections [6.4](#page-30-3) and [0](#page-30-4) for a description of how the [Execution Reports](#page-41-1) published during the time a client is disconnected from the server, may be recovered.

A client may also use the own order download service (outlined in Section [3.3.1\)](#page-8-5) to recover the status of all active orders in the event of a client system failure.

#### <span id="page-8-3"></span>**3.2.2 Non-Real Time Connections**

[Execution Reports](#page-41-1) will not be streamed real time for clients enabled on this service. Such a client may only connect to the server to use the own order download service outlined in Section [3.3.1.](#page-8-5)

#### <span id="page-8-4"></span>**3.3 Supported Events**

Clients will receive drop copies of the [Execution Reports](#page-41-1) generated for the following events that occur in all the markets:

- (i) Order accepted
- (ii) Order rejected
- (iii) Order executed
- (iv) Quote executed
- (v) Order expired
- (vi) Order cancelled
- (vii) Order cancel/replaced
- (viii) Trade cancellation
- (ix) Trade correction

#### <span id="page-8-5"></span>**3.3.1 Quotes**

As Quotes functionality is enabled only for the Derivative and Bond Markets, this section is not applicable for the members of the JSE and NSX Equity Markets.

The Quote Status Report, Quote Request Reject and Mass Quote Acknowledgement messages that are sent by the Trading Gateway to acknowledge or reject Quotes, Mass Quotes and Quote Cancel messages are not available via the drop copy service.

However, th[e Execution Reports](#page-41-1) sent when quotes are executed are available as drop copies. The ClOrdID (11) of such a message will contain the QuoteMsgID (1166) of the last Quote message or QuoteID (117) of the last Mass Quote message that updated the executed quote. The side, quantity and price fields (e.g. Side (54), LastQty (32), LastPx (31), LeavesQty (151), OrderQty (38), Price (44), etc.) will contain information for the executed side. As the matching system does not keep track of cumulative quantity for quotes, the value in the field CumQty (14) will be '0'.The CumQty (14) will be zero in the Execution Reports that correspond to leg instrument trades when a quote for a multi-legged instrument executes.

#### <span id="page-9-0"></span>**3.3.2 Private Request for Quotes**

As privately negotiated RFQs functionality is enabled only for the derivatives and bonds markets, this section is not applicable for the members of the equity market.

In the process of privately negotiated RFQs, the requester requests for quotes using the Quote Request message. The Quote Request will then be directed to an intended set of market makers. The market maker can respond to the RFQ via submitting a Quote or respond with a rejection via a Quote Request Reject message. The requester can then accept a Quote submitted by one of the market makers, which matches his interests.

During the private RFQ negotiation process the [Execution Reports](#page-41-1) generated due to the following events will be available via the drop copy gateway.

- (i) Quote Acceptance
- (ii) Quote Rejection
- (iii) Quote Cancellation
- (iv) Quote Expiration
- (v) Quote Execution

The [Execution Reports](#page-41-1) generated due to executions will be available via drop copy users of the requester's firm as well as the market maker's firm. Th[e Execution Reports](#page-41-1) generated due to the rest of the events above will only be available via the drop copy users of the market maker's firm.

### <span id="page-10-0"></span>**3.4 Open Order Download**

Any client may use the [Mass Order Status Request](#page-38-1) message to download the current status of each active order and quote side for a specified firm or trader and trader group combination. The total number of [Mass Order Status Requests](#page-38-1) that a client may submit is limited to MAX\_OOBD\_REQUESTS\_PER\_USER <1000> each day. A client may request the JSE to reset its request count. This feature is intended to help manage an emergency situation and should not be relied upon as a normal practice*.*

The [Mass Order Status Request](#page-38-1) may be submitted by Clients to receive all active orders for the following:

• Active orders for the firm OR trader and trader group combination only

[Mass Order Status Request](#page-38-1) with the MassStatusReqType (585) of "8" and the relevant PartyID combination specified in [Section 3.5.5](#page-16-1)

• Active orders for a specified instrument and Party ID combination

[Mass Order Status Request](#page-38-1) with the MassStatusReqType (585) of "1" and the relevant PartyID combination specified in [Section 3.5.5](#page-16-1)

• Active orders for a specified segment and Party ID combination

[Mass Order Status Request](#page-38-1) with the MassStatusReqType (585) of "100" and the relevant PartyID combination specified in [Section 3.5.5](#page-16-1)

If a request is successful, the server will respond with an [Execution Report](#page-41-1) for each active order for the specified trader and trader group combination. Each such message will include the MassStatus ReqID (584) of the request, an ExecID (17) of "0" and an ExecType (150) of Order Status (I). The last [Execution Report](#page-41-1) sent by each partition in response to the request will include a LastRptRequested (912) of Last Message (Y).

The server will transmit a single [Execution Report](#page-41-1) if the request is rejected or if there are no active orders for the specified trader and trader group combination. Such a message will include the MassStatusReqID (584) of the request, an ExecID (17) of "0", an ExecType (150) of Order Status (I) and an OrdStatus (39) of Rejected (8). The message will not include fields that relate to order-specific information (e.g. ClOrdID (11), OrderID (37), OrderQty (38), LeavesQty (151), CumQty (14), OrdType (40), Security ID (48), and SecurityIDSource (22), OrigClOrdID(41), ExecType(150), TradeMatchID(880), OrderStatus(39), WorkingIndicator(636), OrdRejReason(103), Text(58), LastQty(32), LastPx(31), Account(1), TimeInForce(59), ExpireTime(126), ExpireDate(432), Side(54), DisplayQty(1138), DisplayMethod(1084), MinQty(110), Price(44), StopPx(99)). The reason for the rejection will be specified in the field OrdRejReason (103).

A [Business Message Reject](#page-50-1) will be sent to reject a [Mass Order Status Request](#page-38-1) if the server is unable to process it in the unlikely event of a system outage. If the outage occurs before the server has sent all of the messages in response to a [Mass Order Status Request,](#page-38-1) it will terminate the open order download. An [Execution Report](#page-41-1) will be sent if the open order download is terminated. It will include the MassStatusReqID (584) of the request, an ExecID (17) of "0", an ExecType (150) of Order Status (I) and an OrdStatus (39) of Rejected (8).

### <span id="page-10-1"></span>**3.5 Circuit Breaker Alerts**

A Drop Copy user can be configured to receive a real time alert in the event that the trading activity of a user, monitored by the respective Drop Copy user, breaches a circuit breaker. The breach is communicated via a 'News' message, which will have the following information stamped:

- The time of the circuit breaker breach (OrigTime (42))
- The urgency as 'High Priority' (Urgency (61))
- The headline as 'Circuit Breaker Breach' (Headline (148))
- The Instrument ID (SecurityID (48))
- The identities of the user who breached the circuit breaker and the firm that user belongs to (NoRoutingIDs (215) and RoutingType (216))

In addition, the 'News' message will contain the following details regarding the breach in the Text (58):

- In the event of an outer Circuit Breaker Alert:
	- o TRADING HALT: An order to [buy/sell] [Order Quantity] @ [Price] breached the outer CB limit (Ref. price  $=$  [Price], CB lower limit  $=$  [Price], CB upper limit = [Price]) [Order ID]
- In the event of an inner Circuit Breaker Alert:
	- o WARNING: An order to [buy/sell] [Order Quantity] @ [Price] breached the inner CB limit (Ref. price = [Price], CB lower limit = [Price], CB upper limit = [Price]) [Order ID]

Note: A Drop Copy user is also able to receive any missed circuit breaker alerts upon login.

# <span id="page-12-0"></span>**3.6 Execution Reports**

The [Execution Report](#page-41-1) message is used to communicate many different events to clients. The events are differentiated by the value in the ExecType (150) field as outlined below.

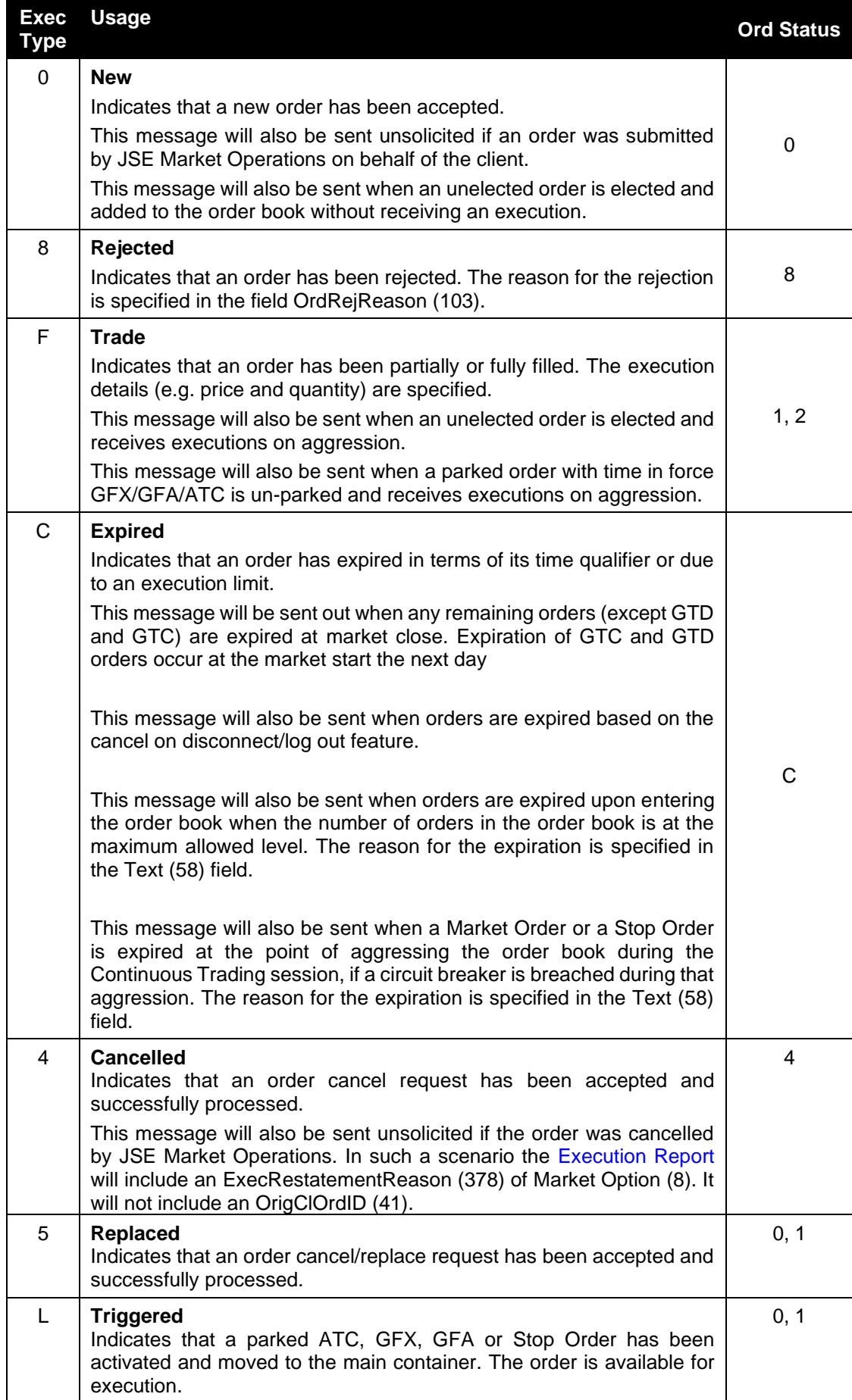

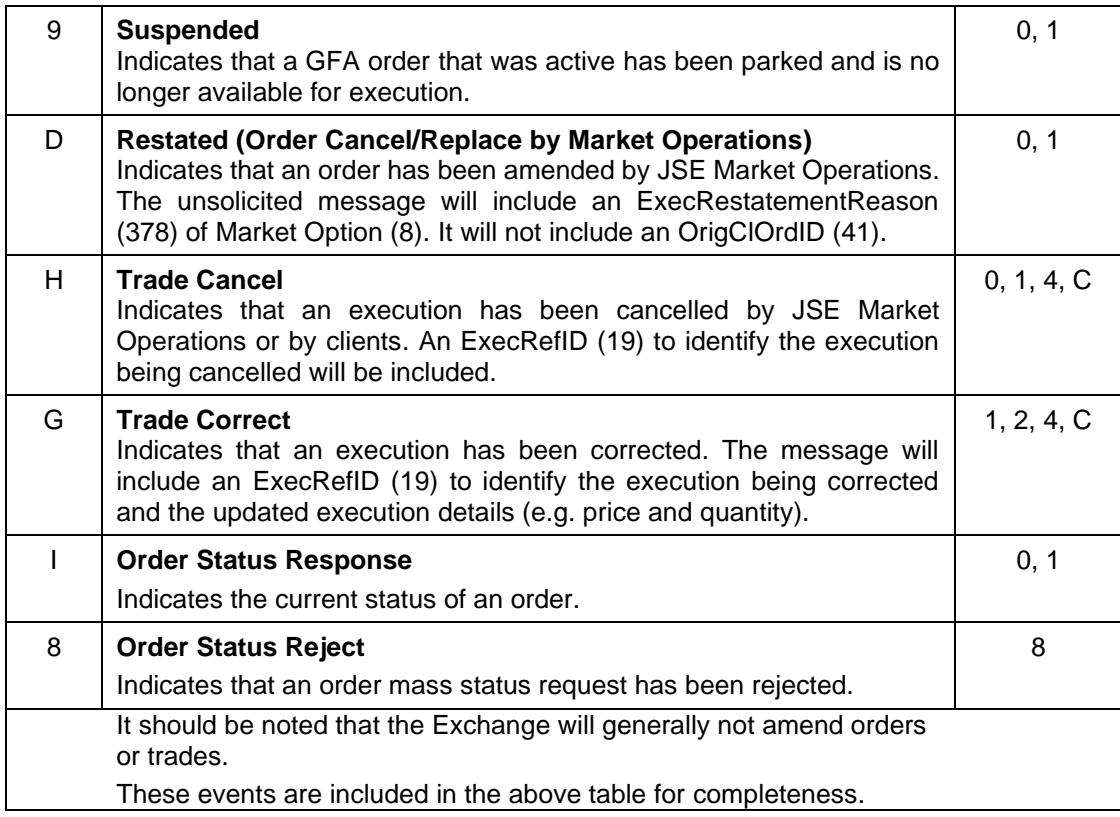

#### <span id="page-14-0"></span>**3.6.1 Order Status**

As specified in the FIX protocol, the OrdStatus (39) field of an [Execution Report](#page-41-1) is used to convey the current state of an order. If an order simultaneously exists in more than one order state, the value with highest precedence is reported as the OrdStatus (39). The relevant order statuses are given below from the highest to lowest precedence.

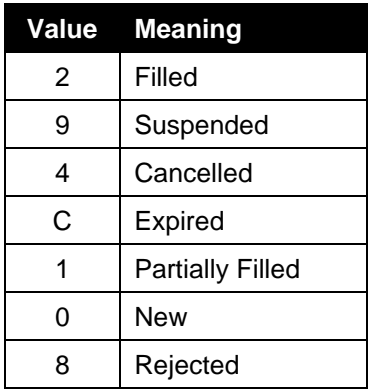

### <span id="page-14-1"></span>**3.6.2 Order and Execution Identifiers**

### 3.6.2.1 **Client Order IDs**

In the case of orders, the ClOrdID (11) included in each [Execution Report](#page-41-1) will be that specified when the order was submitted. An order's ClOrdID (11) will be updated each time an Order Cancel/Replace Request or an Order Cancel Request is accepted. The transact time field will not be populated on the Execution Report that is sent to the Client as a result of a duplicate ClientOrderID validation.

#### 3.6.2.2 **Order IDs**

The server uses the OrderID (37) field of the Execution Report to affix the order identification numbers of the trading engine. Order IDs are unique across trading days in perpetuity.

In terms of the FIX protocol, unlike ClOrdID (11) which requires a chaining through Cancel/Replace Requests and Cancel Requests, the OrderID (37) of an order will remain constant throughout its life.

#### 3.6.2.3 **Public Order IDs**

The server uses MDEntryID (278) field of the Execution Report to affix the Public Order ID of an order. This is an order identification number that will be stamped for each order that has an OrderID (37). For all orders that are not iceberg orders, the MDEntryID (278) will be the same as the OrderID (37). For iceberg orders, the MDEntryID (278) will renew with each replenishment to the visible order size. Participants will be able to identify their orders on the market data feeds using MDEntryID (278) which is the identification number that will be disseminated for order book updates on market data feeds.

#### 3.6.2.4 **Execution IDs**

The server uses the ExecID (17) field to affix a unique identifier for each Execution Report. ExecIDs are unique across trading days in perpetuity. If an Execution Report message is used to notify a client of a trade cancellation or correction, the ExecRefID (19) will refer to the Execution ID generated for the original execution.

#### 3.6.2.5 **Trade IDs**

The server uses the TrdMatchID (880) field to affix a unique identifier for each trade. This identifier is referenced in the Trade Capture Reports published by the post trade system and the trade messages of the FAST and MITCH market data feeds. Trade IDs are unique across trading days in perpetuity.

An [Execution Report](#page-41-1) published to notify a client of a trade cancellation or correction includes the TradeID of the trade.

#### 3.6.2.6 **Secondary Trade Report IDs**

In the case of orders, the SecondaryTradeReportID (818) included in each [Execution Report](#page-41-1) will be the same as specified when the order was initially submitted. An order's SecondaryTradeReportID (818) could be updated each time an Order Cancel/Replace Request is accepted.

#### <span id="page-15-0"></span>**3.6.3 Strategies**

The values specified in the fields Price (44), StopPx (99) and LastPx (31) for [Execution](#page-41-1)  [Reports](#page-41-1) relating to multi-legged instruments may contain negative prices.

If an order for a strategy receives an execution, it will receive an [Execution Report](#page-41-1) for the multi-legged instrument as well as separate [Execution Reports](#page-41-1) for each of the associated leg instruments. The field MultiLegReportingType (442) should be used to determine whether a particular [Execution Report](#page-41-1) relates to the multi-legged instrument or a leg instrument.

While the ClOrdID (11) of an [Execution Report](#page-41-1) for a leg trade will be the same as the ClOrdID (11),QuoteMsgID (1166) or QuoteID (117) of the order or quote for the multi-legged instrument, the OrderID (37) will not be the same. The SecondaryOrderID (198) for a leg trade will contain the OrderID (37) of the associated order or quote for the multi-legged instrument.

Execution Reports corresponding to the leg trades will have a CumQty (14) of zero (0) when a quote for a multi-legged instrument executes.

The ClOrdID (11) of the implied orders on the leg instruments will be populated with the same ClOrdID (11) as the explicit order. This will enable clients to track implied orders and implied order related executions that resulted from their explicit orders. (i.e. The ClOrdID (11) of an Execution Report for a leg implied execution will be the same as that of the order or quote for the multi-legged instrument).

#### <span id="page-16-0"></span>**3.6.4 Instrument Identification**

Instruments will be identified using the SecurityID (48) field.

It is required to specify SecurityID Source (22) field as well.

The instrument identification included in a[n Execution Report](#page-41-1) will be that specified in the order the message relates to.

#### <span id="page-16-1"></span>**3.6.5 Party Identification**

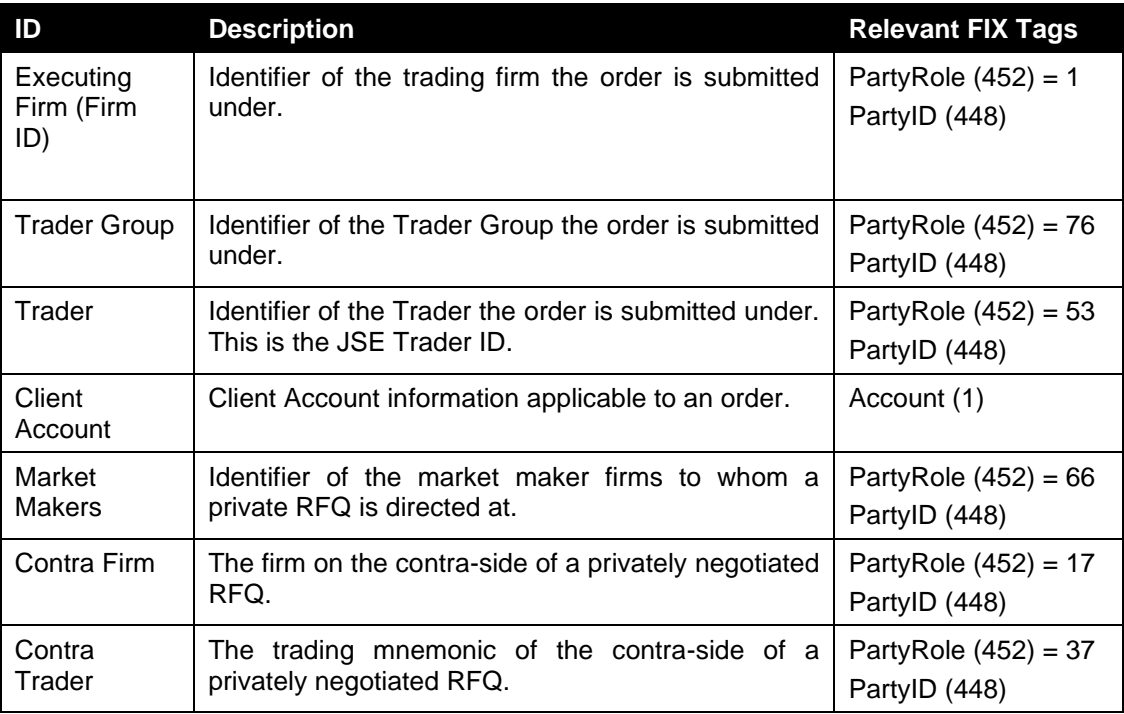

#### <span id="page-16-2"></span>**3.6.6 Quotation Conventions**

The values specified in the fields Price (44), StopPx (99), LastPx (31) and AvgPx (6) should be interpreted in terms of the applicable quotation convention for the instrument.

The values specified in these fields should be interpreted as the price per share for equity instruments. They should be interpreted as price per contract for futures and derivative strategies. For a fixed income instruments and options, they should, depending on the applicable convention, be interpreted as percentage of par, discount rate, yield or volatility.

The value, if any, specified in the field LastParPx (669) should always be interpreted as percentage of par.

#### <span id="page-16-3"></span>**3.6.7 Fixed Income Instruments**

If an order for a fixed income instrument<sup>1</sup> is partially or fully filled, the accrued interest associated with the trade will be included in the field AccruedInterestAmt (159) of the [Execution Report.](#page-41-1) The value in this field will generally be positive indicating the total accrued interest due from the buyer to the seller. However, in the case of trades settled on or after the

<sup>1</sup>Among Fixed Income instruments, only Regular Coupon Bonds and TIPS have accrued interest associated with them

ex-coupon date of an instrument, this value will be negative to indicate the accrued interest due from the seller to the buyer.

Based on the instrument configurations, for fixed income instruments quoted in discount rate or yield, the notification of an execution may include the limit price expressed as a percentage of par in the field ParPx (32032) and traded price expressed as a percentage of par in the field LastParPx (669). The [Execution Report](#page-41-1) may include the implied yield of the order in the ConvertedYield (30005) and trade in the Yield (236) field in the case of instruments quoted in percentage of par.

Fixed Income information will be republished for carried forward orders at the start of the Market. The [Execution Report](#page-41-1) will include an ExecType (150) of Restated (D) and ExecRestatementReason (378) of GT Renewal/Restatement (1) to indicate the automatic repricing.

#### <span id="page-18-0"></span>**3.7 Timestamps and Dates**

The timestamps SendingTime (52), OrigSendingTime (122) and TransactTime (60) are in UTC and in the YYYYMMDD-HH:MM:SS.uuuuuu format. ExpireTime (126) is in UTC and in the YYYYMMDD-HH:MM:SS format.

All dates (i.e. MaturityDate (541) and ExpireDate (432)) are in the YYYYMMDD format and specified in the local date for the server (i.e. not in UTC)).

### <span id="page-18-1"></span>**3.8 Repeating Groups (Components/Component Block)**

If a repeating group is used in a message, the number of IDs (for example NoPartyIDs field in the trading party repeating group) will be specified first before the repeating group starts. This is applicable for both the messages generated by the client and the server.

The messages generated by the server will have the fields within a repeating group in order as specified in the messages in this document.

The messages generated by a client should have the first field in a repeating group in order as specified in the messages in this document. If the first field in a repeating group is in order, a message generated by a client will be accepted; else the message will be rejected

If the same FIX tag is repeated with different values in the client generated message outside of a repeating group, the server takes the value in the last tag. The server will not reject such messages.

If other client-initiated administrative messages or application messages contain repeated tags outside component blocks, such requests will be rejected by the server. However, if a client-initiated Logon message contains repeated tags; the server may not acknowledge the login request and will not send any reply.

### <span id="page-18-2"></span>**3.9 Generating Reject Messages**

If a required tag or a conditionally required tag is missing in a message sent by a client, the server will send a session reject message for that.

Furthermore, if an unsupported value is sent with a tag, an execution report or an order cancel reject is sent by the server.

### <span id="page-18-3"></span>**3.10 Mapping FIX Order ID to MITCH Order ID**

To convert FIX Order ID to MITCH Order ID:

Step 1 – Remove leading O (prefix)

Step 2 - Convert using base 62 using the base 62 conversion table below

Step 3 – Convert to binary

Order ID format (binary)

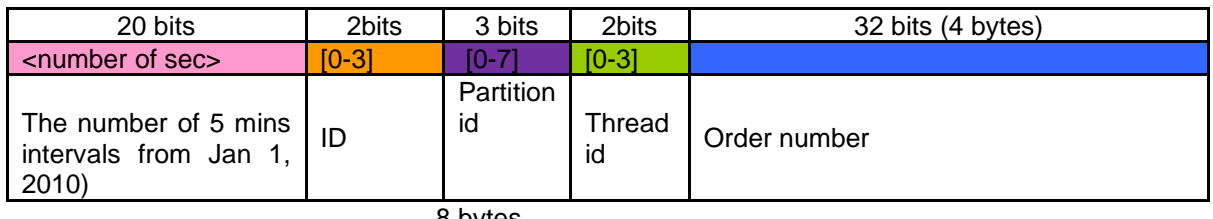

8 bytes

### Order ID format (ASCII)

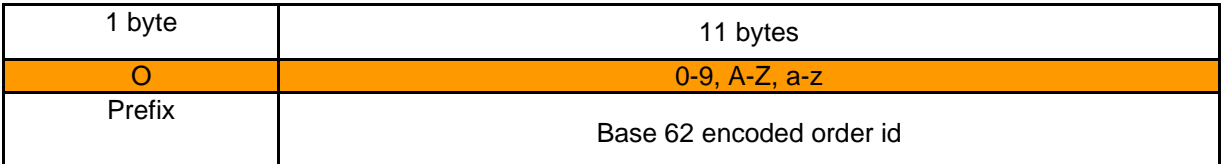

E.g.

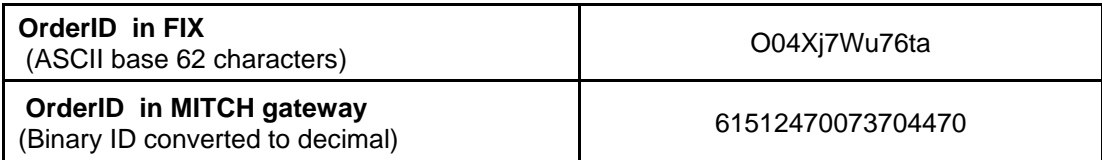

#### **Steps to follow**

- Convert using base 62 conversion into decimal as depicted below
- Note: Please refer to the base 62 conversion table attached below

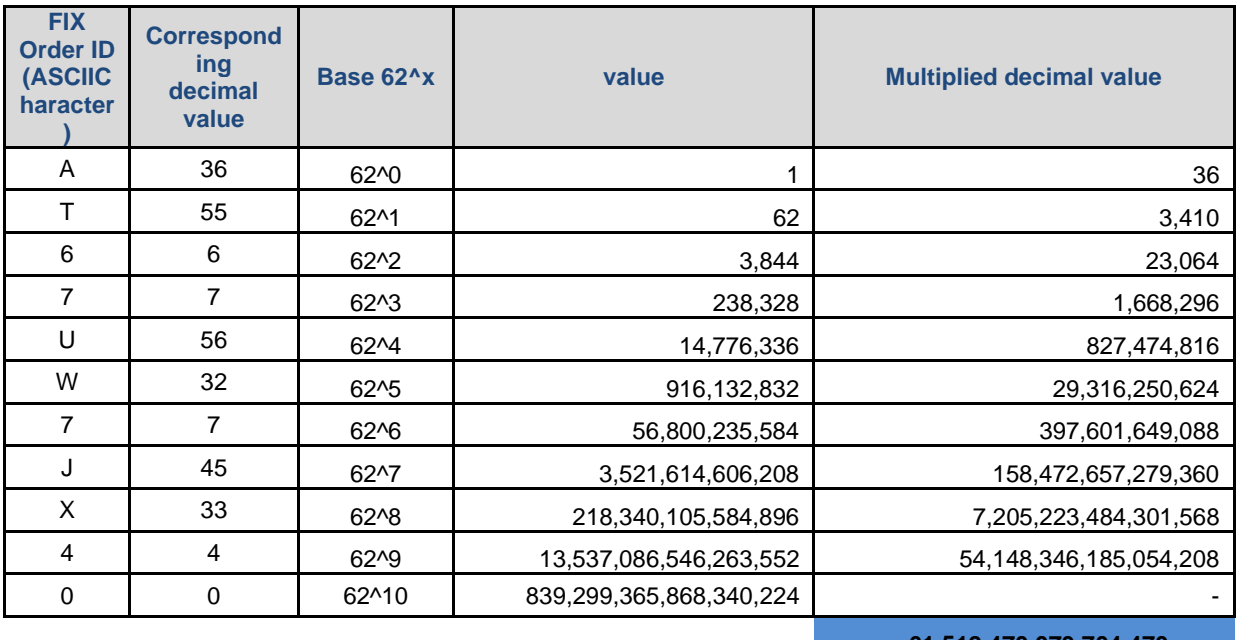

 **61,512,470,073,704,470** 

#### **Note**

- Please use 64 bit integer data types for the calculation else integers will overflow
- Excel also rounds the value since its using a 64 bit float data type for the calculation

### The base 62 mapping table

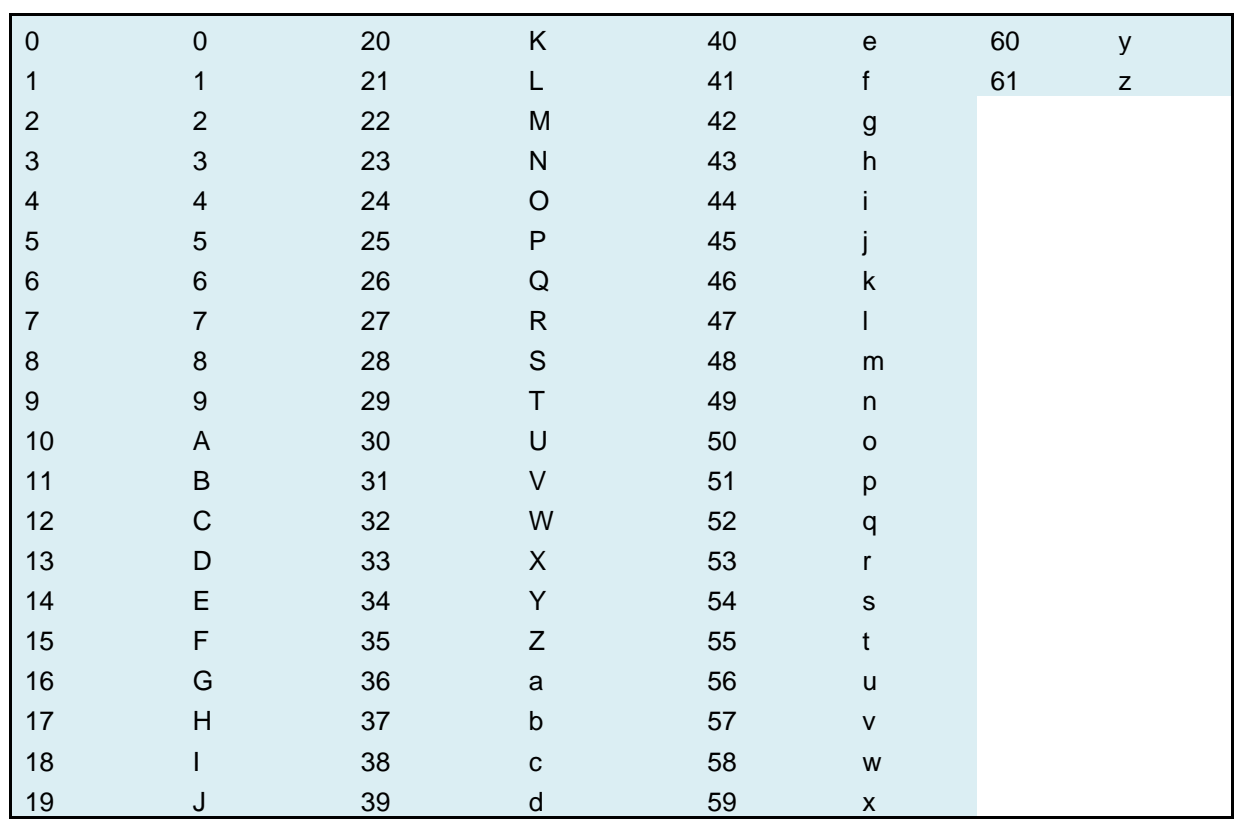

# <span id="page-20-0"></span>**3.11 Mapping Trade Match ID to MITCH Trade ID**

To convert FIX Trade Match ID to MITCH Trade ID: Step 1 – Remove Leading Prefix Step 2 – Convert using base 62 Step 3 – Convert to binary

Trade ID format (binary)

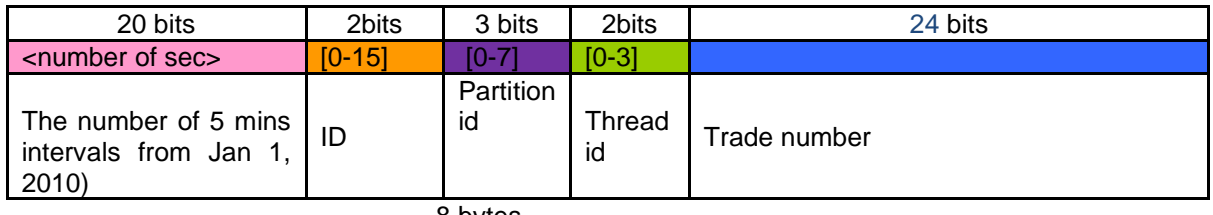

8 bytes

Trade ID format (ASCII)

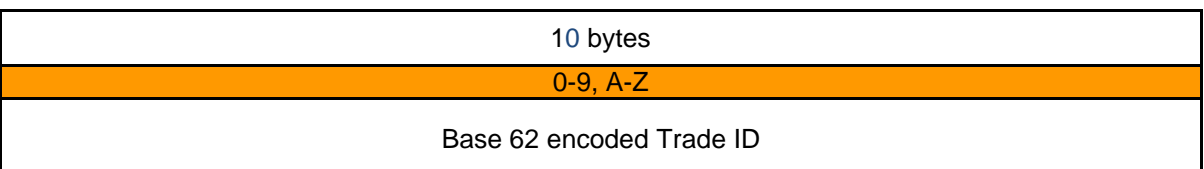

# E.g.:

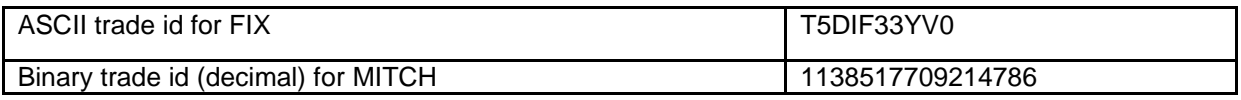

Base 62 conversion into decimal as displayed below:

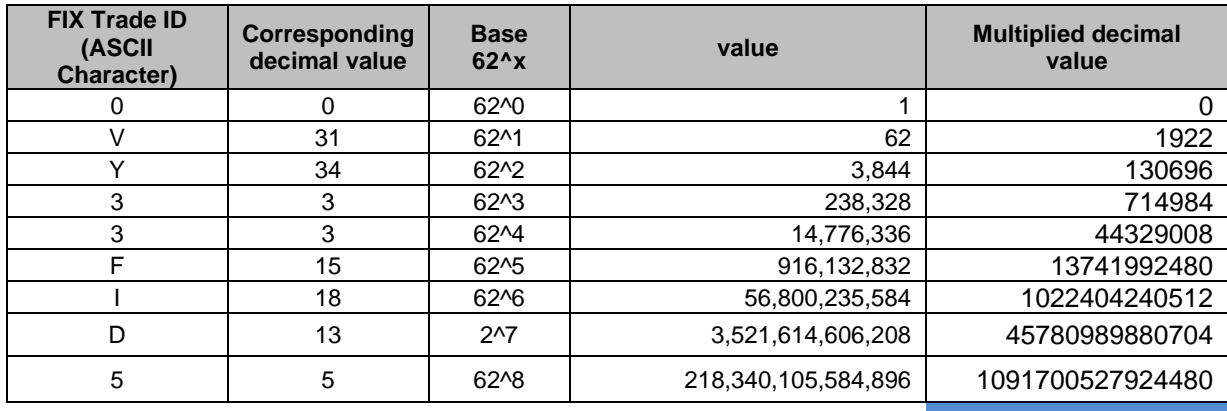

**1138517709214786**

# **4 CONNECTIVITY**

### <span id="page-22-0"></span>**4.1 Interface User (CompIDs)**

The Interface User (CompID) of each client must be registered with the JSE [The JSEf](#page-7-0)or all the equity and derivatives/bonds Markets before FIX communications can begin through the Gateway. A single client may have multiple connections to the server (i.e. multiple FIX sessions, each with its own Interface User ID (CompID) if it has multiple valid Interface User IDs (CompIDs)).

The Interface User (CompID) of the server will be JSEDCPGW. The messages sent to the server will contain the Interface User (CompID) assigned to the client in the field SenderCompID (49)) and JSEDCPGW in the field TargetCompID (56). The messages sent from the server to the client will contain JSEDCPGW in the field SenderCompID (49) and the Interface User (CompID) assigned to the client in the field TargetCompID (56).

#### <span id="page-22-1"></span>**4.1.1 Passwords**

The JSE will enable password policies, where each new Interface User ID (CompID) will be assigned a default password on registration. Clients must change the password to one of their choosing via the [Logon](#page-34-2) message with their first [Logon](#page-34-2) message. The acceptance of a login request that includes a password change request indicates that the new password has been accepted. The new password will, if accepted, be effective for subsequent logins. If a new password is rejected, the Text (58) of the [Logout](#page-35-0) message will indicate why the Logon is rejected.

The password policy will also dictate the use of minimum requirements where a password must be at least 12 characters long, include at least 1 special character, 1 alpha character and 1 numeric character. The server will further validate the historic use of passwords and set the number of passwords in history to 60. Clients submitting a [Logon](#page-34-2) message that is the same as any of the previous 60 passwords used will be rejected. The Text (58) of the [Logout](#page-35-0) message will indicate why the Logon is rejected.

### <span id="page-22-2"></span>**4.2 Production IP Addresses and Ports**

The IP address of each client must be registered with the System before FIX communications can begin. The IP addresses and ports of the production servers will be available upon request to registered JSE clients.

The JSE will assign each registered client to one of the primary IP addresses and ports and one of the secondary IP addresses and ports.

### <span id="page-22-3"></span>**4.3 Failover and Recovery**

The system has been designed with fault tolerance and disaster recovery technology that ensures that trading will continue in the unlikely event of a process or site outage.

If the client is unexpectedly disconnected from the server, it should attempt to re-connect to primary site within a few seconds. The client should only attempt to connect to the secondary IP address and port if so requested by the JSE. Please refer to the separate Client Failover and Recovery Document which will be issued in due course.

If a service interruption (e.g. due to Order Cache failing over to its mirror or both Order Cache processes failing) occurs in the Drop Copy Gateway while it is servicing an [Order Mass Status](#page-38-1)  [Request,](#page-38-1) the gateway will send an unsolicited [Execution Report](#page-41-1) with a 'Rejected' state. It would include the MassStatusReqID (584) of the request, an ExecID (17) of '0' an ExecType (150) of Order Status (I) an OrdStatus (39) of Rejected (8) and an OrdRejReason (103) of '10005' – Application Unavailable. When the client receives this, he is expected toresubmit the Mass Status Request. .

If a client requests an open order book download when the service is unavailable, (e.g. both Order Cache instances are down) the request will be rejected with a business reject, with reason 4 – Application Unavailable.

In the unlikely event of a site outage disaster on the [The](#page-7-0) JSE system, all orders will be cancelled and all unicast and multicast connectivity will be unavailable until the recovery site is invoked.

# **5 FIX CONNECTIONS AND SESSIONS**

### <span id="page-24-0"></span>**5.1 Establishing a FIX Connection**

FIX connections and sessions between the client and server are maintained as specified in the FIXT protocol.

Each client will use the assigned IP address and port to establish a TCP/IP session with the server. The client will initiate a FIX session at the start of each trading day by sending the [Logon](#page-34-2) message. The client will identify itself using the Interface User ID (SenderCompID (49) field).

The server will validate the Interface User (CompID), password and IP address of the client.

System can be configured in such a way that the test request at logon is either disabled or enabled<sup>2</sup>. A test request will not be sent along with the logon reply if the test request switch is set to disabled. Depending on the System Configuration, the client's logon message will be responded in two ways. The JSE has configured the Drop Copy Gateway to be defaulted with the Test Request enabled upon login.

If during a logon of an Interface User ID (SenderCompID), the server receives a second connection attempt via the same TCP/IP connection while a valid FIX session is already underway for that same SenderCompID, the server will immediately break the TCP/IP connection with the client without sending any messages. If the server receives another connection attempt from the same SenderCompID, while a session is already established, the connection attempt will be rejected via a Reject message without breaking the existing TCP/IP connection with the client. The server will increment the next inbound message sequence number expected from the client as well as its own outbound message sequence number.

#### <span id="page-24-1"></span>**5.1.1 Test Request at logon Disabled**

Once the client is authenticated, the server will respond with a [Logon](#page-34-2) message. The SessionStatus (1409) of this message will be Session Active (0). If the client's [Logon](#page-34-2) message included the field NewPassword (925) and the client is authenticated, the server will respond with a [Logon](#page-34-2) message. The SessionStatus (1409) of this message will be Session Active (0).

When the client sends a logon with a sequence number higher than expected by the FIX Gateway, the FIX gateway will send a [Resend Request.](#page-36-3) Once the response/s to the [Resend](#page-36-3)  [Request](#page-36-3) is processed by the FIX Gateway, the FIX Gateway would send a [Test Request](#page-36-0) to make sure both the client and server is in sync before sending out any missed or new application messages.

The client must wait for the server's [Logon](#page-34-2) before sending additional messages. The server will break the TCP/IP connection if messages are received before the exchange of [Logons.](#page-34-2)

### <span id="page-24-2"></span>**5.1.2 Test Request at logon Enabled (default)**

Currently it is expected that the Client who connects to the server responds to the [Test](#page-36-0)  [Request](#page-36-0) message sent by the server with a [Heartbeat](#page-35-1) or [Resend Request](#page-36-3) Message. If the client does not comply with this and sends Application Messages such as [Order Mass Status](#page-38-1)  [Request](#page-38-1) before responding to the [Test Request](#page-36-0) message, the server will not send a [Reject](#page-36-2) message until the Client has responded to the [Test Request](#page-36-0) message.

Immediately after the server sends the response to the [Logon](#page-34-2) message, if the logon was successful, the server will send a [Test Request](#page-36-0) with a specific TestRequestID (112), to identify if the Client is in sync with the server's outgoing sequence number prior to sending any (i.e. new or missed) Application Messages. If the Client replies to the [Test Request](#page-36-0) with a [Heartbeat](#page-35-1) message with the same TestRequestID (112) as in the [Test Request,](#page-36-0) then that would imply that the client recognises the messages sent by the server and that the sequence numbers are in sync. The server would start sending any new or missed Application

<sup>&</sup>lt;sup>2</sup> This is done via the process configuration CLIENT SESSION CONFIRMATION.

Messages to the Client only after receiving this [Heartbeat](#page-35-1) message. Any Application Messages submitted before responding to the [Test Request](#page-36-0) will be rejected with a Business Message Reject. Such a message will include a BusinessRejectReason (380) of Session not in sync (0) and an indication that the rejection was due to the client session not being in sync with the server in the Text (58) field.

The client must send additional messages to the server only after responding to the [Test](#page-36-0)  [Request.](#page-36-0) If the client sends any Application Messages before responding to the [Test Request](#page-36-0) as mentioned above, those messages will be processed by the system and are not rejected, however the Client will not receive any responses to the requests as the server has not established that the Client is in sync with the server's outgoing sequence numbers. When the Client sends a [Logon](#page-34-2) message, and if the server receives a higher sequence number than expected, the server sends a [Resend Request](#page-36-3) followed immediately by a [Test Request.](#page-36-0) The client should respond to the [Resend Request](#page-36-3) and afterwards respond to the [Test Request](#page-36-0) to get back in sync with the server.

If the client ignores th[e Test Request](#page-36-0) because the sequence number in the message is higher than the expected sequence number, the Client is expected to send a [Resend Request](#page-36-3) asking for the missed messages. After responding to the [Resend Request](#page-36-3) the FIX Gateway will send another [Test Request](#page-36-0) to make sure both the client and server is in sync before sending out any missed or new application messages.

If the client sends a [Resend Request](#page-36-3) before the FIX Gateway sends a [Test Request,](#page-36-0) then the FIX Gateway will serve the [Resend Request](#page-36-3) first. After responding to the [Resend Request](#page-36-3) the FIX Gateway will send a [Test Request](#page-36-0) to make sure both the client and server are in sync before sending out any missed or new application messages.

When the client sends a logon with a sequence number higher than expected by the FIX Gateway, the FIX gateway will send a [Resend Request](#page-36-3) and once the response/s to the [Resend Request](#page-36-3) is processed by the FIX Gateway, the FIX Gateway will send [a Test Request](#page-36-0) to make sure both the client and server is in sync before sending out any missed or new application messages.

#### <span id="page-25-0"></span>**5.1.3 Behaviour common to both configurations**

If a logon attempt fails because of an invalid Interface User ID (SenderCompID), invalid TargetCompID, invalid password or IP address, or not having the appropriate privileges to log into the server gateway, the server will break the TCP/IP connection with the client without sending a [Logout](#page-35-0) or [Reject.](#page-36-2) If during a logon of a SenderCompID, the server receives a second connection attempt via different TCP/IP connection while a valid FIX session is already underway for that same SenderCompID, the server will break the TCP/IP connection with the second connection without sending [a Logout](#page-34-3) or [Reject](#page-36-2) message. As the logon attempt failed, the server will not increment the next inbound message sequence number expected from the client. If the client tries to connect again with the same invalid information, the client will be disconnected again.

If a logon attempt fails because of an expired password, a locked Interface User ID (CompID) or if logins are not currently permitted, the server will send a [Logout](#page-35-0) message and then break the TCP/IP connection with the client. In these scenarios the next inbound sequence number expected from the client will be incremented but the outbound sequence number will not be incremented. In this scenario the message sequence number 1 will be sent with the [Logout](#page-35-0) message.

If a logon attempt fails because of a session level failure (e.g. due to invalid EncryptMethod or DefaultApplVerID…etc) the inbound sequence number and the outbound sequence number both will not be incremented**.** In this scenario the message sequence number 1 will be sent with the **Error! Reference source not found.** message.

However if a session level failure occurs due to a message sent by a client which contains a sequence number that is less than what is expected and the PossDupFlag (43) is not set to "Y", then the server will send a [Logout](#page-34-3) message and terminate the FIX connection. In this scenario the inbound sequence number will not be incremented but the outbound sequence number will be incremented.

If during a logon of a SenderCompID, the server receives a second connection attempt via the same TCP/IP connection while a valid FIX session is already underway for that same SenderCompID, the server will send a [Reject](#page-36-2) message and then break the TCP/IP connection with the client. The server will increment the next inbound message sequence number expected from the client as well as its own outbound message sequence number.

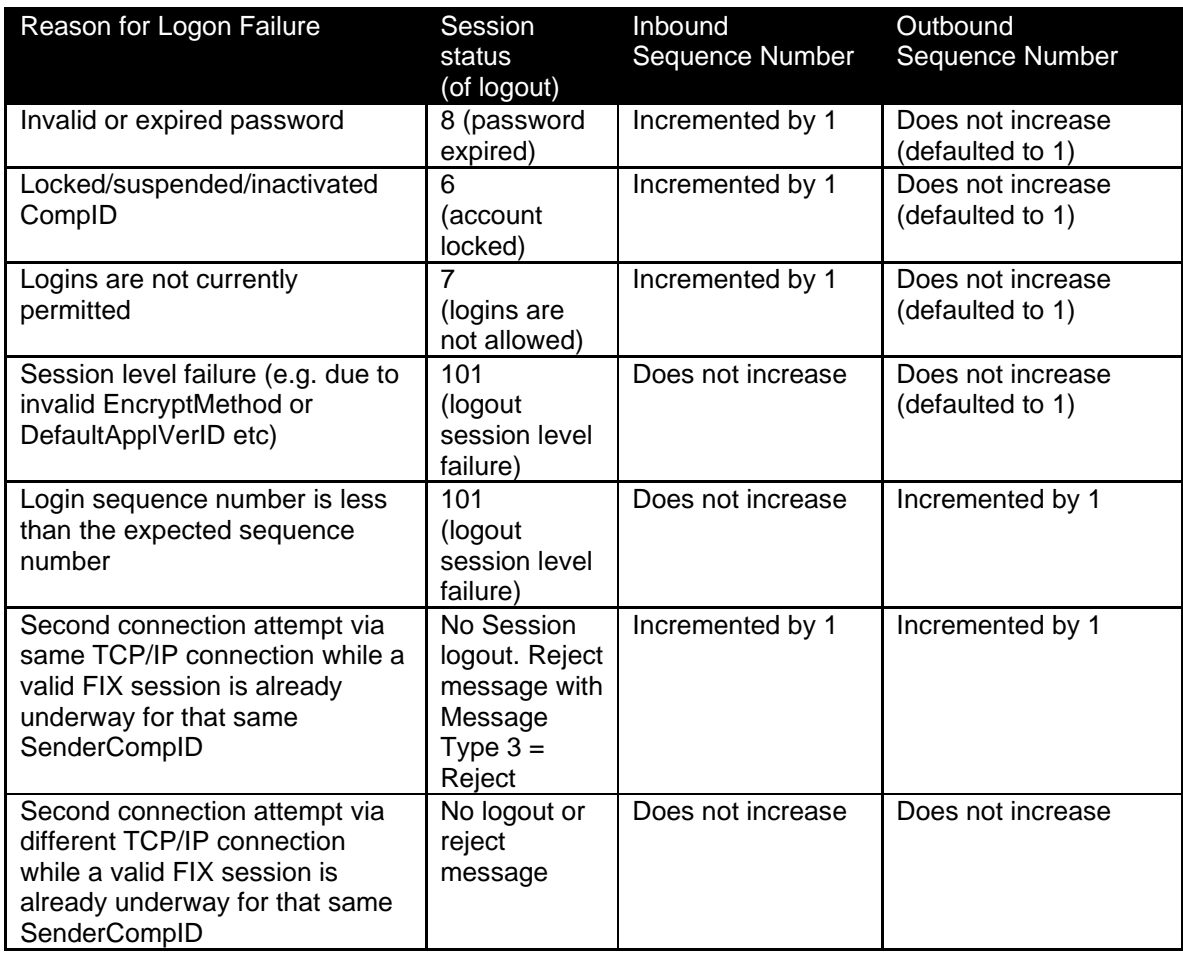

The impact of logon failures on sequence numbers is summarised in the table below:

### <span id="page-26-0"></span>**5.2 Maintaining a FIX Session**

#### <span id="page-26-1"></span>**5.2.1 Message Sequence Numbers**

As outlined in the FIXT protocol, the client and server will each maintain a separate and independent set of incoming and outgoing message sequence numbers. Sequence numbers will be initialized to 1 (one) at the start of the FIX session and be incremented throughout the session.

Monitoring sequence numbers will enable parties to identify and react to missed messages and to gracefully synchronize applications when reconnecting during a FIX session.

If any message sent by the client contains a sequence number that is less than what is expected and the PossDupFlag (43) is not set to "Y", the server will send a [Logout](#page-35-0) message and terminate the FIX connection. The [Logout](#page-35-0) will contain the next expected sequence number in the Text (58) field.

If the server receives a message that cannot be processed (malformed message) it will not respond to that message and will not increment the sequence number maintained. In such a scenario, when the next readable message is received by the server it will detect a sequence gap between the client and server. The server will send a [Resend Request](#page-36-3) to the client requesting for messages from the sequence number the server is maintaining. If the client does not correct the malformed message to a readable one, the above event model will be repeated until there is no sequence gap.

A FIX session will not continue to the next trading day. The server will initialize its sequence numbers at the start of each day. The client is expected to employ the same logic.

#### <span id="page-27-0"></span>**5.2.2 Heartbeats**

The client and server will use the [Heartbeat](#page-35-1) message to exercise the communication line during periods of inactivity and to verify that the interfaces at each end are available. The heartbeat interval will be the HeartBtInt (108) specified in the client's [Logon](#page-34-2) message.

The server will send a [Heartbeat](#page-35-1) anytime it has not transmitted a message for the heartbeat interval. The client is expected to employ the same logic.

If the server detects inactivity for a period longer than the heartbeat interval plus a reasonable transmission time, it will send a [Test Request](#page-36-0) message to force a [Heartbeat](#page-35-1) from the client. If a response to the [Test Request](#page-36-0) is not received by a reasonable transmission time, the server will send a [Logout](#page-35-0) and break the TCP/IP connection. The client is expected to employ similar logic if inactivity is detected on the part of the server.

#### <span id="page-27-1"></span>**5.2.3 Increasing Expected Sequence Number**

The client or server may use the [Sequence Reset](#page-37-0) message in Gap Fill mode if it wishes to increase the expected incoming sequence number of the other party.

The client or server may also use the [Sequence Reset](#page-37-0) message in Sequence Reset mode if it wishes to increase the expected incoming sequence number of the other party. The MsgSeqNum (34) in the header of such a message will be ignored. The Sequence Reset mode will only be used to recover from an emergency situation. It will not be relied upon as a regular practice.

### <span id="page-27-2"></span>**5.3 Terminating a FIX Connection**

The client is expected to terminate each FIX connection at the end of each trading day before the server shuts down. The client will terminate a connection by sending the [Logout](#page-35-0) message. The server will respond with a [Logout](#page-35-0) to confirm the termination. The client will then break the TCP/IP connection with the server. As recommended in the FIXT protocol, clients are advised to transmit a [Test Request,](#page-36-0) to force a [Heartbeat](#page-35-1) from the server, before initiating the logout process.

All open TCP/IP connections will be terminated by the server when it shuts down (a [Logout](#page-35-0) will not be sent). Under exceptional circumstances the server may initiate the termination of a connection during the trading day by sending th[e Logout](#page-35-0) message. The server will terminate the TCP/IP connection (a [Logout](#page-35-0) will not be sent) if the number of messages that are buffered for a client exceeds five times of the MAX\_BUFFERED\_COUNT<500> specified..

If, during the exchange of [Logout](#page-35-0) messages, the client or server detects a sequence gap, it will send a [Resend Request.](#page-36-3)

### <span id="page-27-3"></span>**5.4 Re-Establishing a FIX Session**

If a FIX connection is terminated during the trading day it may be re-established via an exchange of [Logon](#page-34-2) messages. Once the FIX session is re-established, the message sequence numbers will continue from the last message successfully transmitted prior to the termination.

#### <span id="page-27-4"></span>**5.4.1 Test Request at logon Disabled**

Once the client is authenticated, the server will respond with a [Logon](#page-34-2) message. The SessionStatus (1409) of this message will be Session Active (0). If the client's [Logon](#page-34-2) message included the field NewPassword (925) and the client is authenticated, the SessionStatus (1409) of the [Logon](#page-34-2) sent by the server will be Session Active (0).

When the client sends a logon with a sequence number higher than expected by the FIX Gateway, the FIX gateway will send a [Resend Request](#page-36-3) and once the response/s to the [Resend Request](#page-36-3) is processed by the FIX Gateway, the FIX Gateway would send a [Test](#page-36-0)  [Request](#page-36-0) to make sure both the client and server is in sync before sending out any missed or new application messages.

The client must wait for the server's [Logon](#page-34-2) before sending additional messages. If additional messages are received from the client before the exchange of Logon messages, the TCP/IP connection with the client will be disconnected.

### <span id="page-28-0"></span>**5.4.2 Test Request at logon Enabled (default)**

Once the client is authenticated, the server will respond with a [Logon](#page-34-2) message, followed by a [Test Request.](#page-36-0) The [Logon](#page-34-2) message will confirm the logon status and the [Test Request'](#page-36-0)s purpose is to sync the Sequence numbers before sending any Missed Messages if any. The SessionStatus (1409) of this message will be Session Active (0). If the client's [Logon](#page-34-2) message included the field NewPassword (925) and the client is authenticated, the SessionStatus (1409) of the [Logon](#page-34-2) sent by the server will be Session Active (0).

If the client responds to the [Test Request](#page-36-0) with a [Heartbeat](#page-35-1) message containing the appropriate Test Request ID and message sequence number, the server can start transmitting the missed messages or new messages in the Gateway. The client would not receive any responses to application messages sent until sequence numbers are synchronized by responding to the [Test Request](#page-36-0) vi[a Heartbeat](#page-35-1) or [Resend Request](#page-36-3) message. If the client does not respond to the [Test Request](#page-36-0) during the heartbeat interval, the gateway will disconnect the client.

If the client ignores th[e Test Request](#page-36-0) because the sequence number in the message is higher than the expected sequence number, the Client is expected to send a [Resend Request](#page-36-3) asking for the missed messages. After responding to the [Resend Request](#page-36-3) the FIX Gateway would send another [Test Request](#page-36-0) to make sure both the client and server is in sync before sending out any missed or new application messages.

If the client sends a [Resend Request](#page-36-3) before the FIX Gateway send a [Test Request,](#page-36-0) then the FIX Gateway will serve the [Resend Request](#page-36-3) first. After responding to the [Resend Request](#page-36-3) the FIX Gateway would send a [Test Request](#page-36-0) to make sure both the client and server are in sync before sending out any missed or new application messages.

When the client sends a logon with a sequence number higher than expected by the FIX Gateway, the FIX gateway will send a [Resend Request](#page-36-3) and once the response/s to the [Resend Request](#page-36-3) is processed by the FIX Gateway, the FIX Gateway would send a [Test](#page-36-0)  [Request](#page-36-0) to make sure both the client and server are in sync before sending out any missed or new application messages.

Once the FIX session is re-established successfully, the message sequence numbers will continue from the last message successfully transmitted prior to the termination.

#### <span id="page-28-1"></span>**5.4.3 Resetting Sequence Numbers: Starting a New FIX Session**

#### 5.4.3.1 **Reset Initiated by the Client**

If the client requires both parties to initialize (i.e. reset to 1) sequence numbers, it may use the ResetSeqNumFlag (141) field of the [Logon](#page-34-2) message. The server will respond with a [Logon](#page-34-2) with the ResetSeqNumFlag (141) field set to "Y" to confirm the initialization of sequence numbers.

A client may also manually request JSE Market Operations that it would like the server to initialize its sequence numbers prior to the client's next login attempt.

These features are intended to help a client manage an emergency situation. Initializing sequence numbers on a re-login will not be relied upon as a regular practice.

#### 5.4.3.2 **Reset Initiated by the Server**

The System has been designed with fault tolerance and disaster recovery technology that will ensure that the server retains its incoming and outgoing message sequence numbers for each client in the unlikely event of an outage.

However, clients are also required to support a manual request by JSE Market Operations to initialize sequence numbers prior to the next login attempt.

# **6 RECOVERY**

#### <span id="page-30-0"></span>**6.1 Resend Requests**

The client may use the [Resend Request](#page-36-3) message to recover any lost messages. As outlined in the FIXT protocol, this message may be used in one of three modes:

- (i) To request a single message. The BeginSeqNo (7) and EndSeqNo (16) should be the same.
- (ii) To request a specific range of messages. The BeginSeqNo (7) should be the first message of the range and the EndSeqNo (16) should be the last of the range.
- (iii) To request all messages after a particular message. The BeginSeqNo (7) should be the sequence number immediately after that of the last processed message and the EndSeqNo (16) should be zero (0).

The server caches a certain number of messages RESEND\_CACHE\_SIZE <2000> transmitted to each Interface User (CompID). Clients are unable to use a Resend Request to recover messages not in the server's cache.

### <span id="page-30-1"></span>**6.2 Possible Duplicates**

The server handles possible duplicates according to the FIX protocol. The client and server will use the PossDupFlag (43) field to indicate that a message may have been previously transmitted with the same MsgSeqNum (34).

### <span id="page-30-2"></span>**6.3 Possible Resends**

The server does not handle possible resends for client-initiated messages and ignores the value in the PossResend (97) field of such messages.

The server may, in the circumstances outlined in Section [6.4](#page-30-3) use the PossResend (97) field to indicate that an [Execution Report](#page-41-1) may have already been sent under a different MsgSeqNum (34). The client will validate the ExecID (17) of such a message against those of [Execution Reports](#page-41-1) already received during the current trading day.

If an [Execution Report](#page-41-1) with same ExecID (17) had been processed, the resent message should be ignored. If the same ExecID (17) had not been processed, the [Execution Report](#page-41-1) should be processed.

#### <span id="page-30-3"></span>**6.4 Transmission of Missed Messages**

The [Execution Reports](#page-41-1) generated during a period when a client is disconnected from the server will be sent to the client when it next reconnects. In the unlikely event the disconnection was due to an outage of the server, all such messages will include a PossResend (97) of "Y.

<span id="page-30-4"></span>This feature is intended to help a client manage an emergency situation and it should not be relied upon as a regular practice.

# **7 MESSAGE FORMATS**

This section provides details on the header and trailer, the seven administrative messages and three application messages utilized by the server. Client-initiated messages not included in this section are rejected by the server via a [Reject](#page-36-2) or [Business Message Reject.](#page-50-1)

All fields are encoded using printable ASCII. Any message not included in this section will be rejected by the server for this service.

### <span id="page-31-0"></span>**7.1 Supported Message Types**

#### <span id="page-31-1"></span>**7.1.1 Administrative Messages**

All administrative messages may be initiated by either the client or the server.

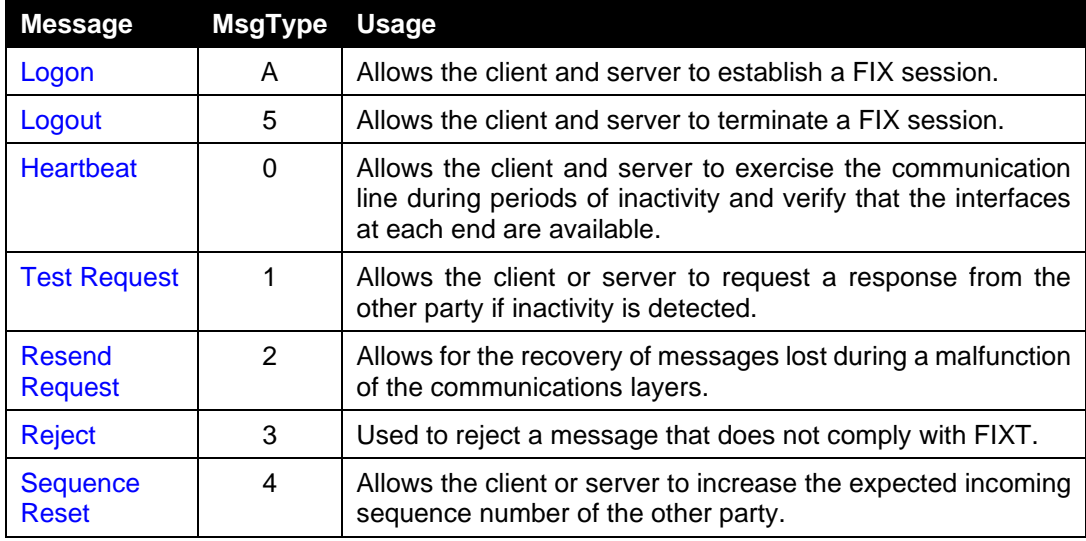

### <span id="page-31-2"></span>**7.1.2 Application Messages**

#### 7.1.2.1 **Client-Initiated**

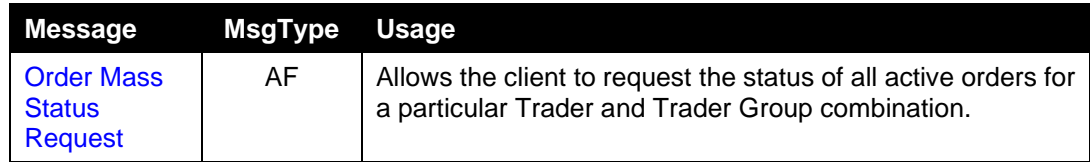

### 7.1.2.2 **Server-Initiated**

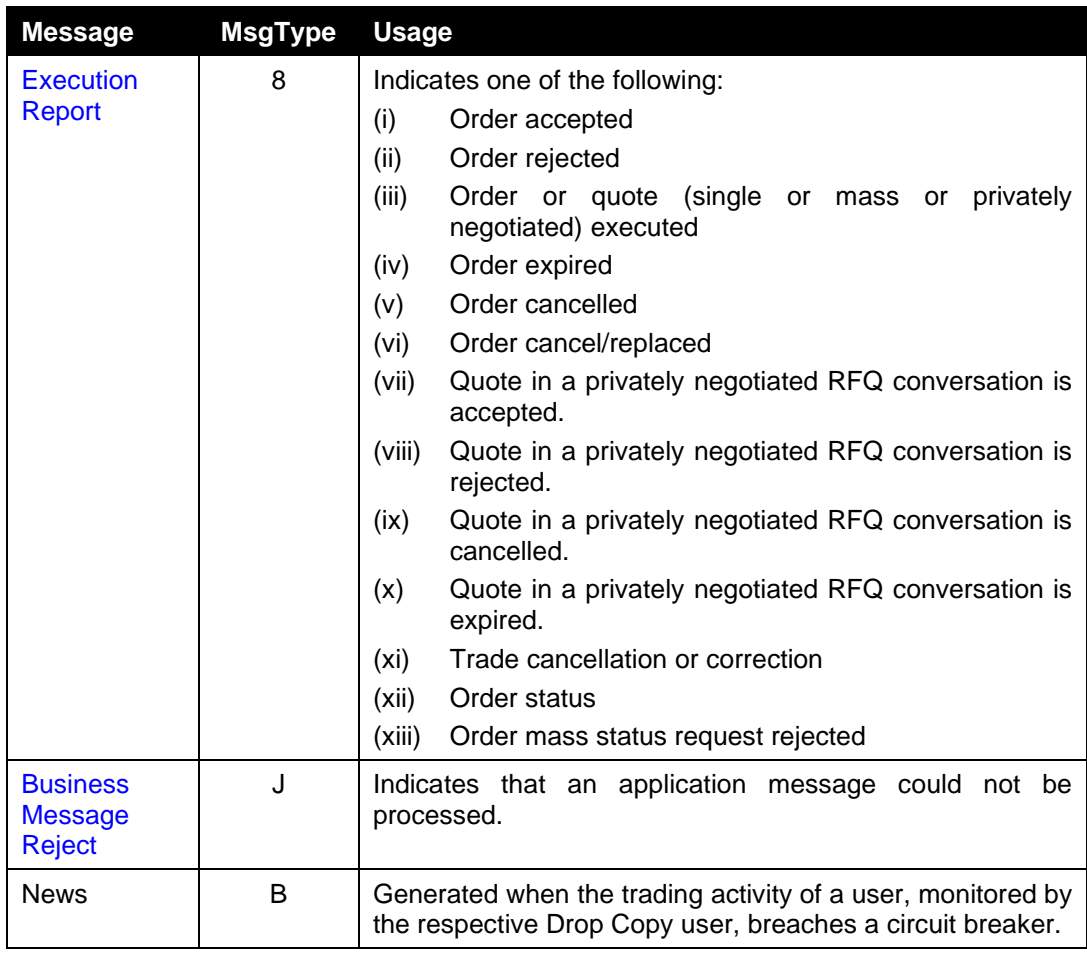

# <span id="page-33-0"></span>**7.2 Message Header and Trailer**

# <span id="page-33-1"></span>**7.2.1 Message Header**

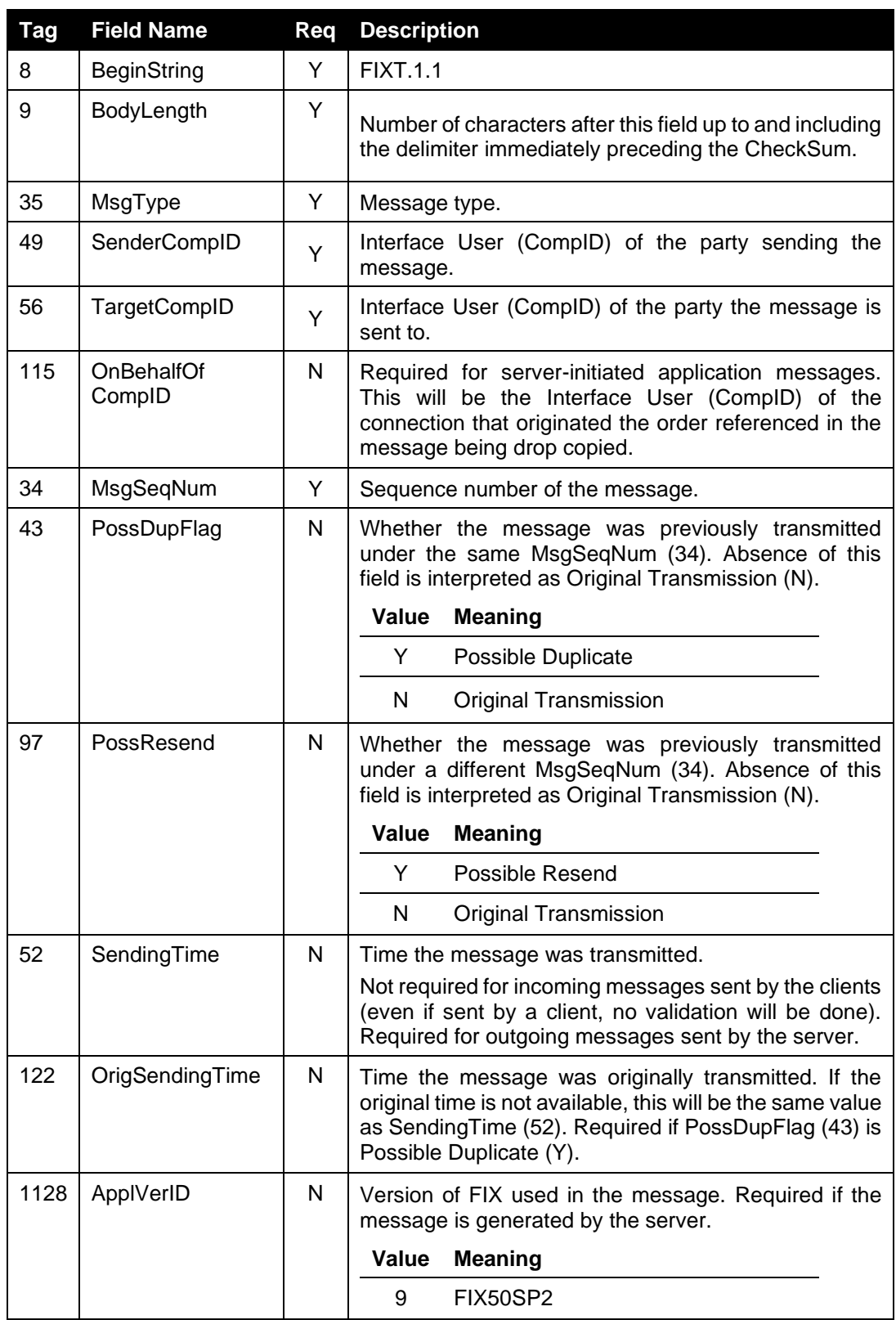

# <span id="page-34-0"></span>**7.2.2 Message Trailer**

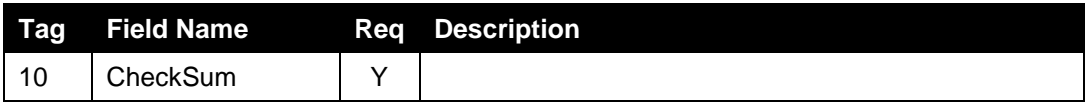

# <span id="page-34-1"></span>**7.3 Administrative Messages**

# <span id="page-34-2"></span>**7.3.1 Logon**

<span id="page-34-3"></span>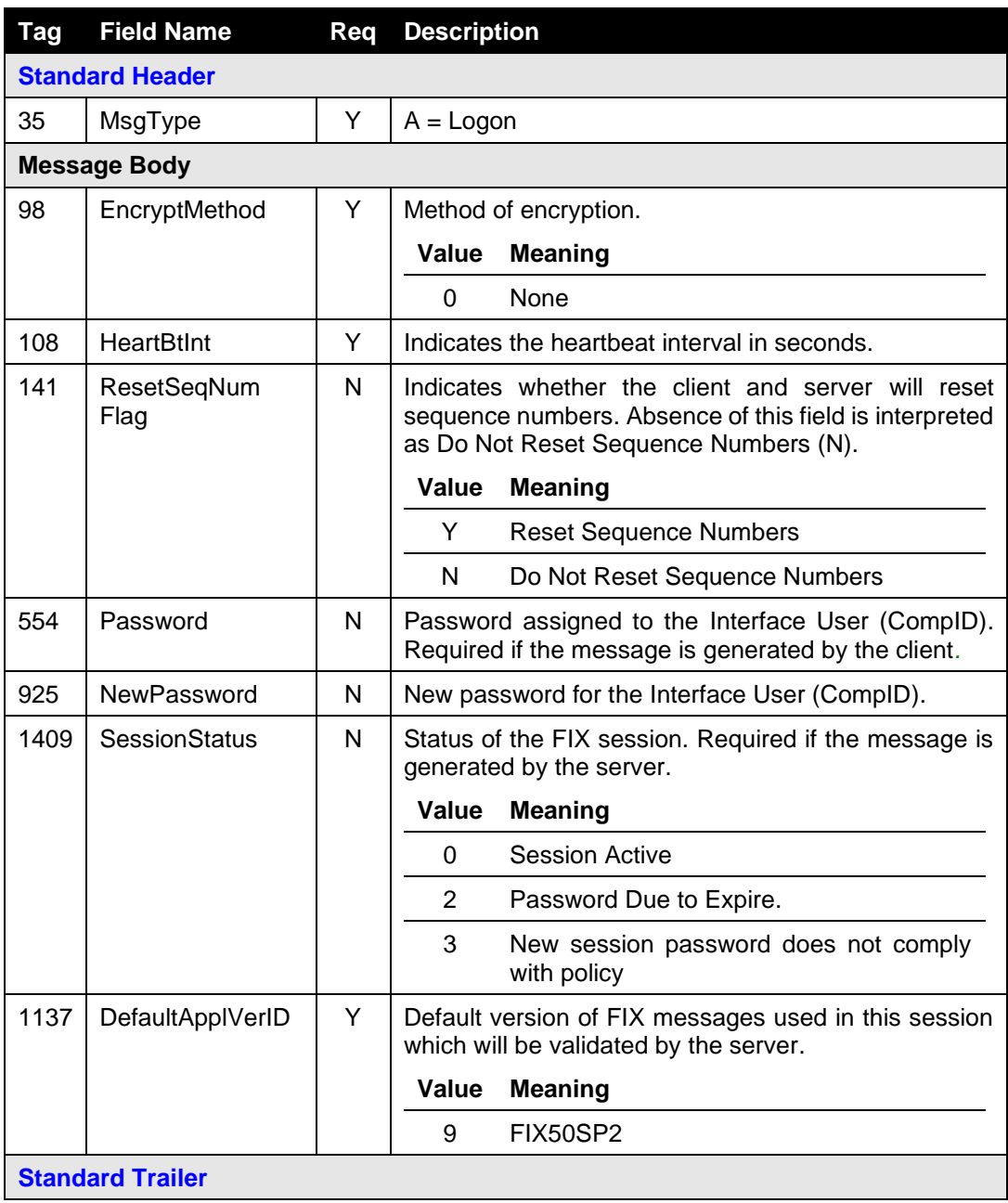

# <span id="page-35-0"></span>**7.3.2 Logout**

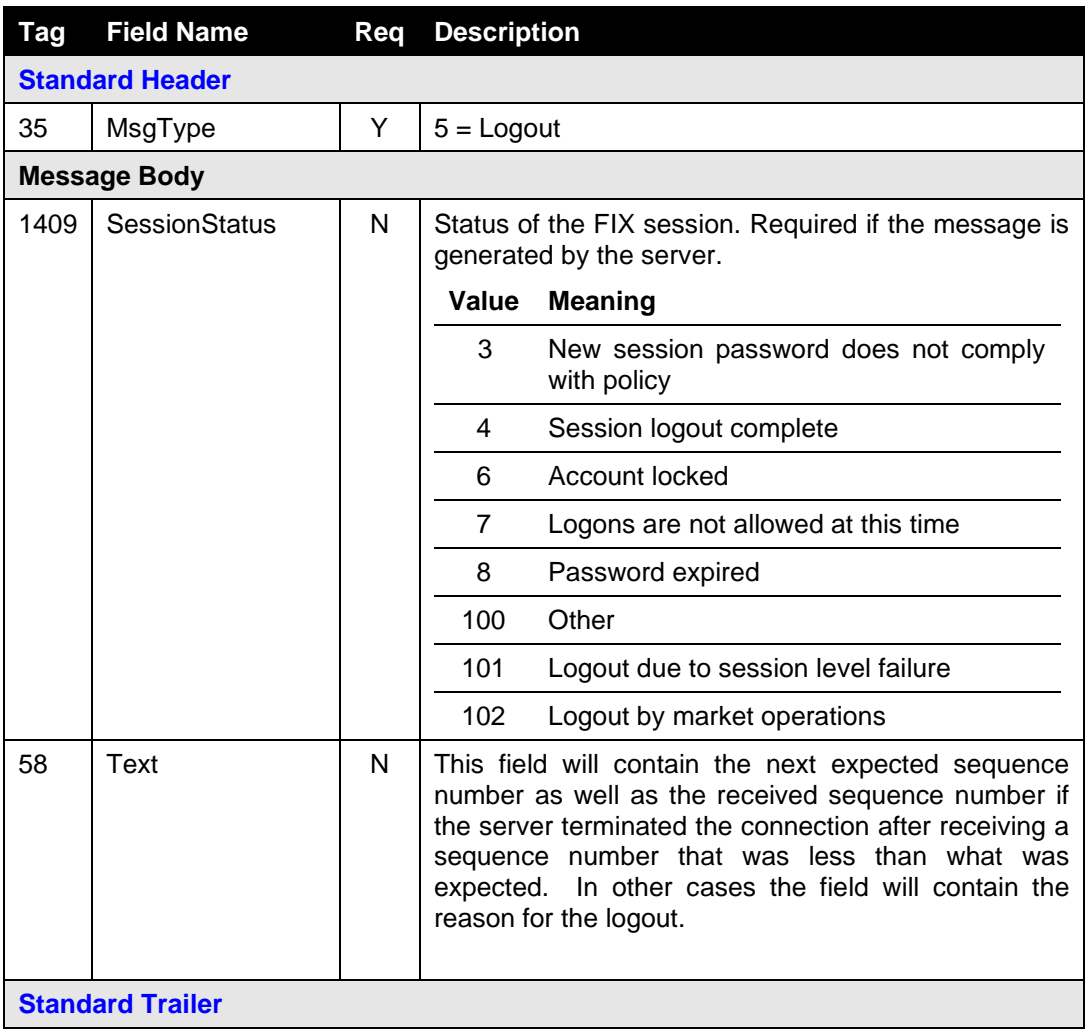

### <span id="page-35-1"></span>**7.3.3 Heartbeat**

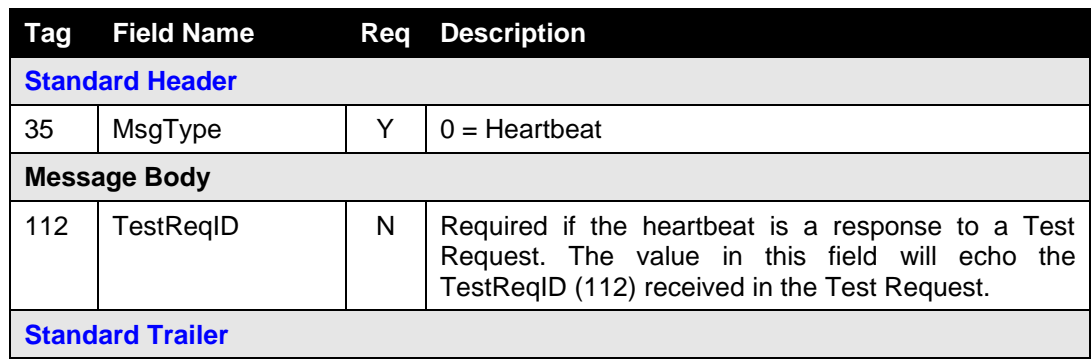

# <span id="page-36-0"></span>**7.3.4 Test Request**

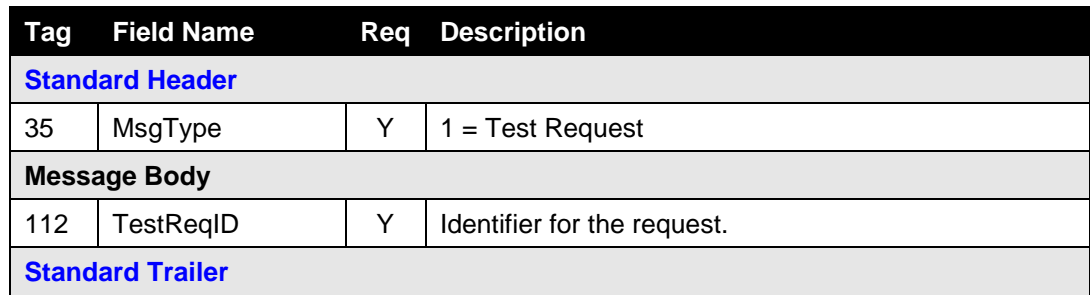

# <span id="page-36-3"></span><span id="page-36-1"></span>**7.3.5 Resend Request**

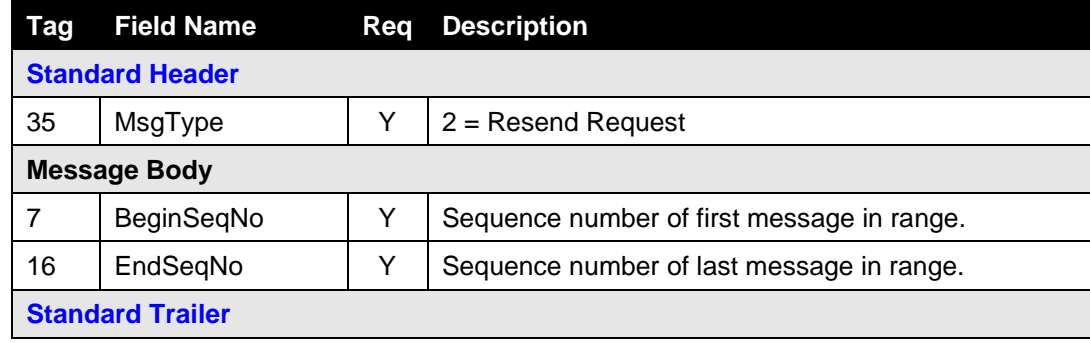

# <span id="page-36-2"></span>**7.3.6 Reject**

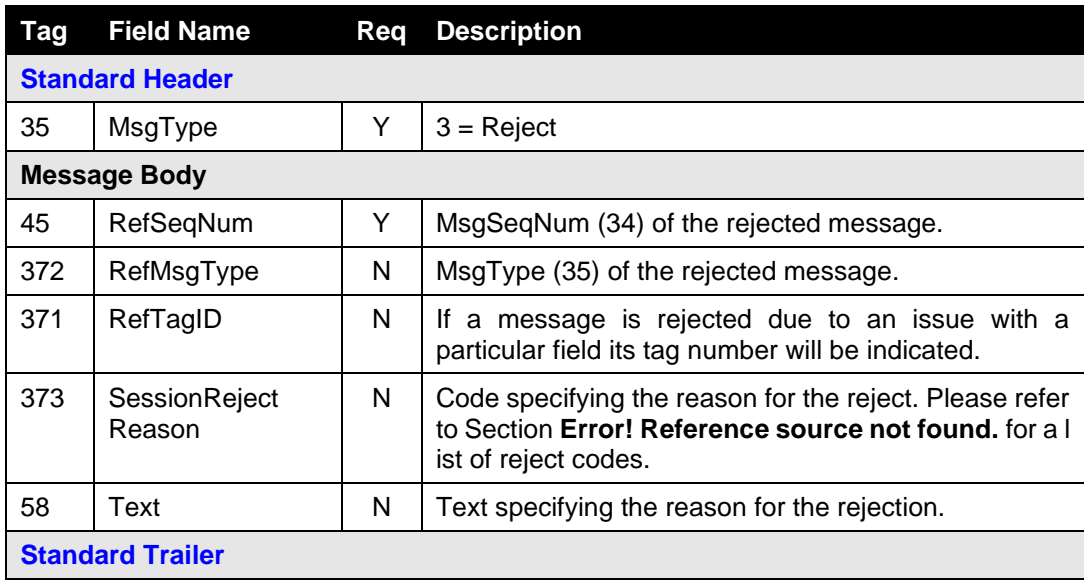

# <span id="page-37-0"></span>**7.3.7 Sequence Reset**

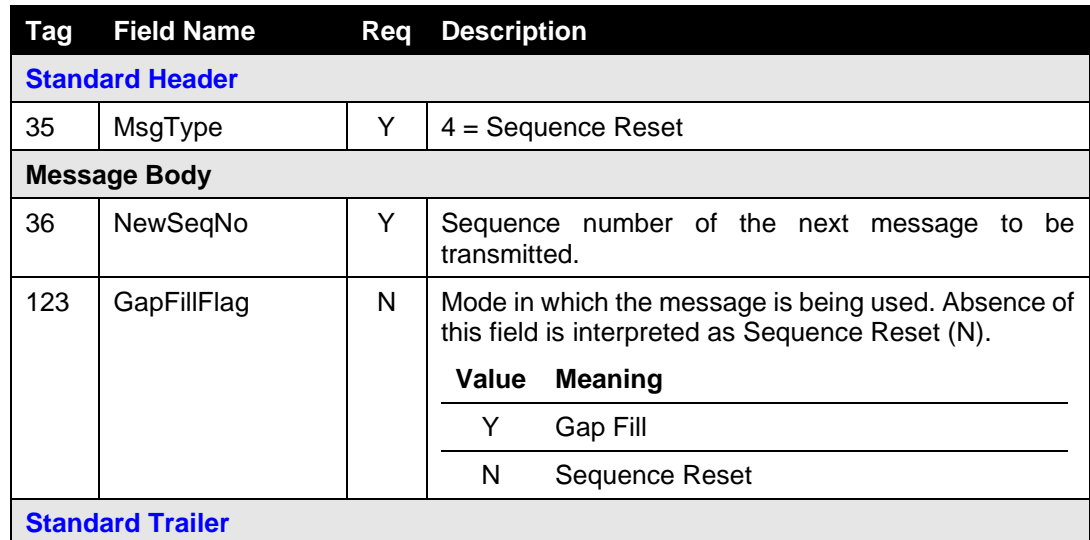

- <span id="page-38-0"></span>**7.4 Application Messages (Client-Initiated)**
- <span id="page-38-1"></span>**7.4.1 Order Mass Status Request**

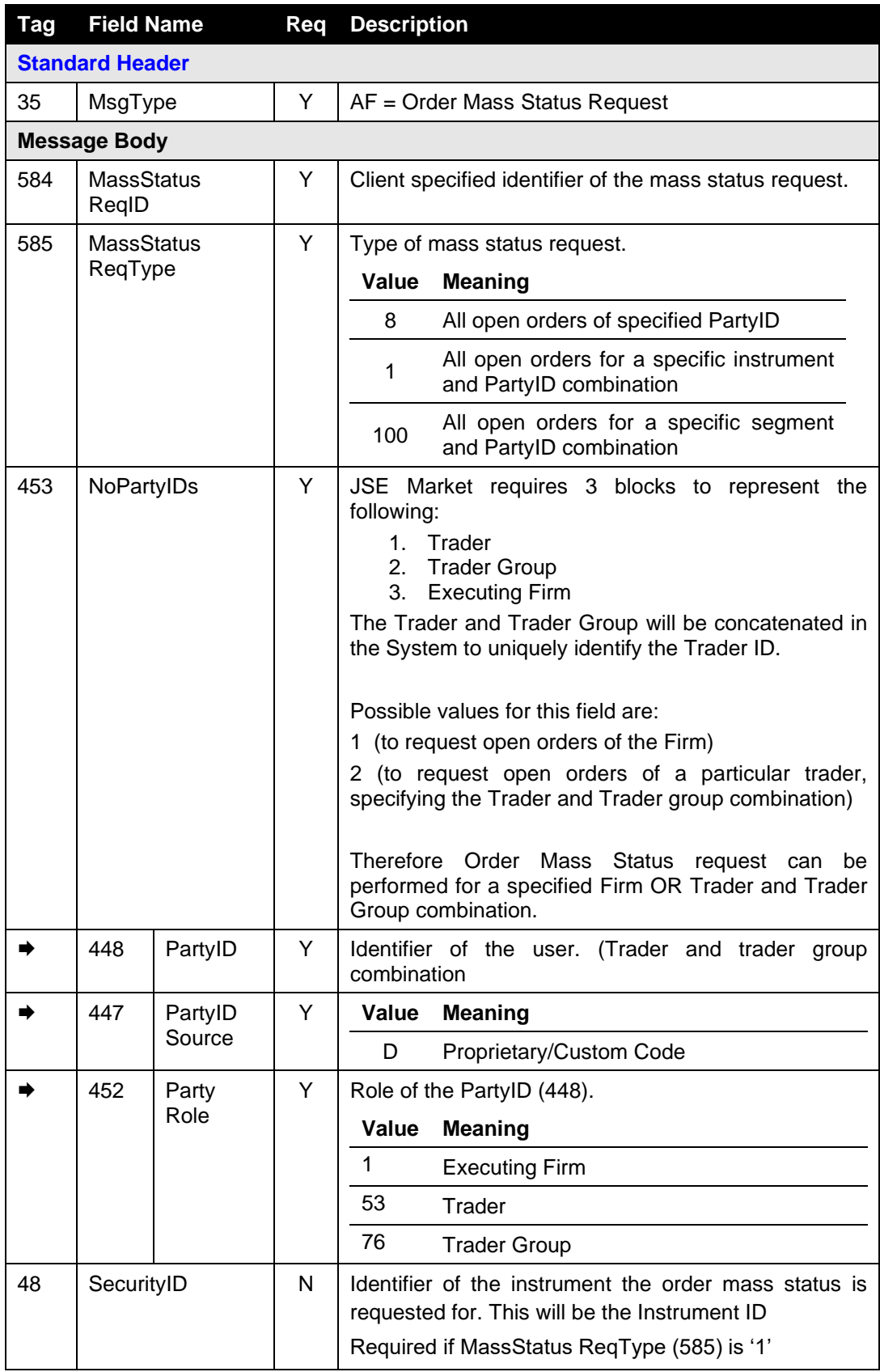

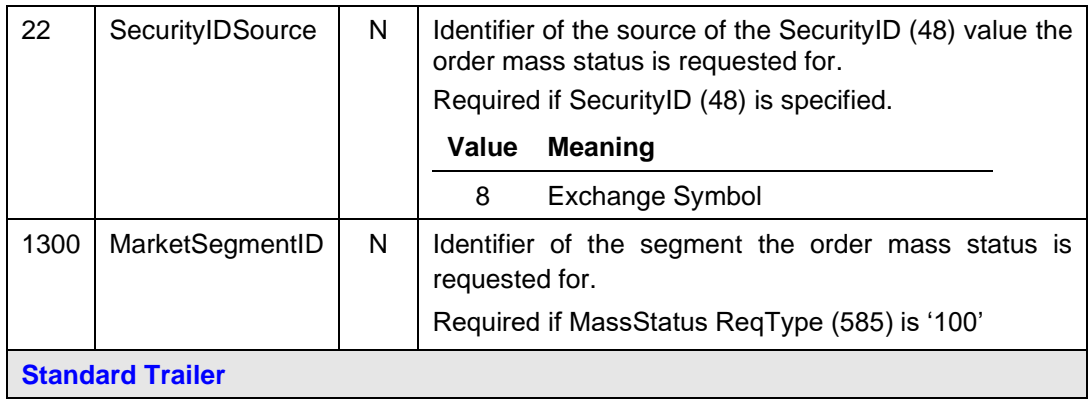

- <span id="page-41-0"></span>**7.5 Application Messages (Server-Initiated)**
- <span id="page-41-1"></span>**7.5.1 Execution Report**

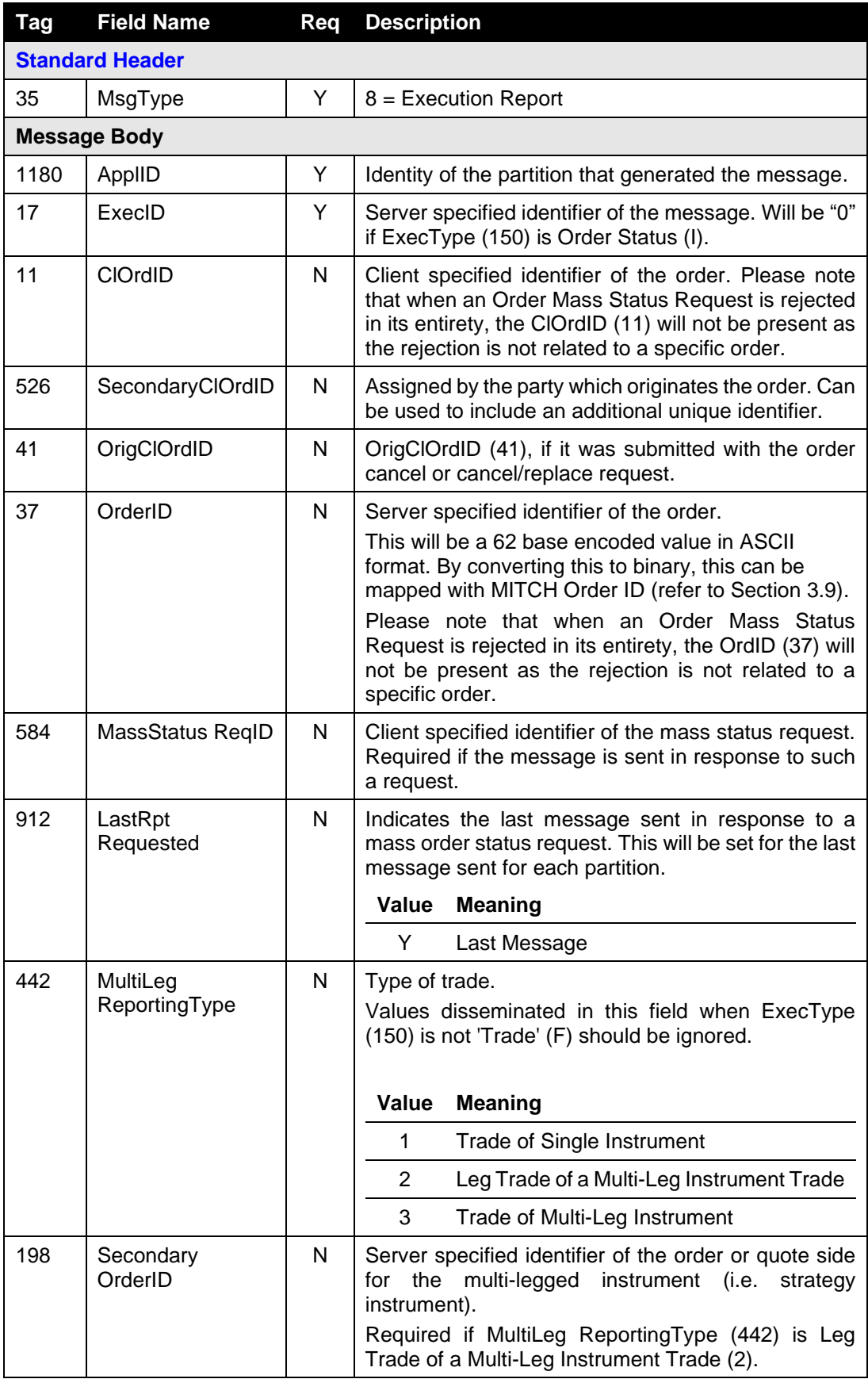

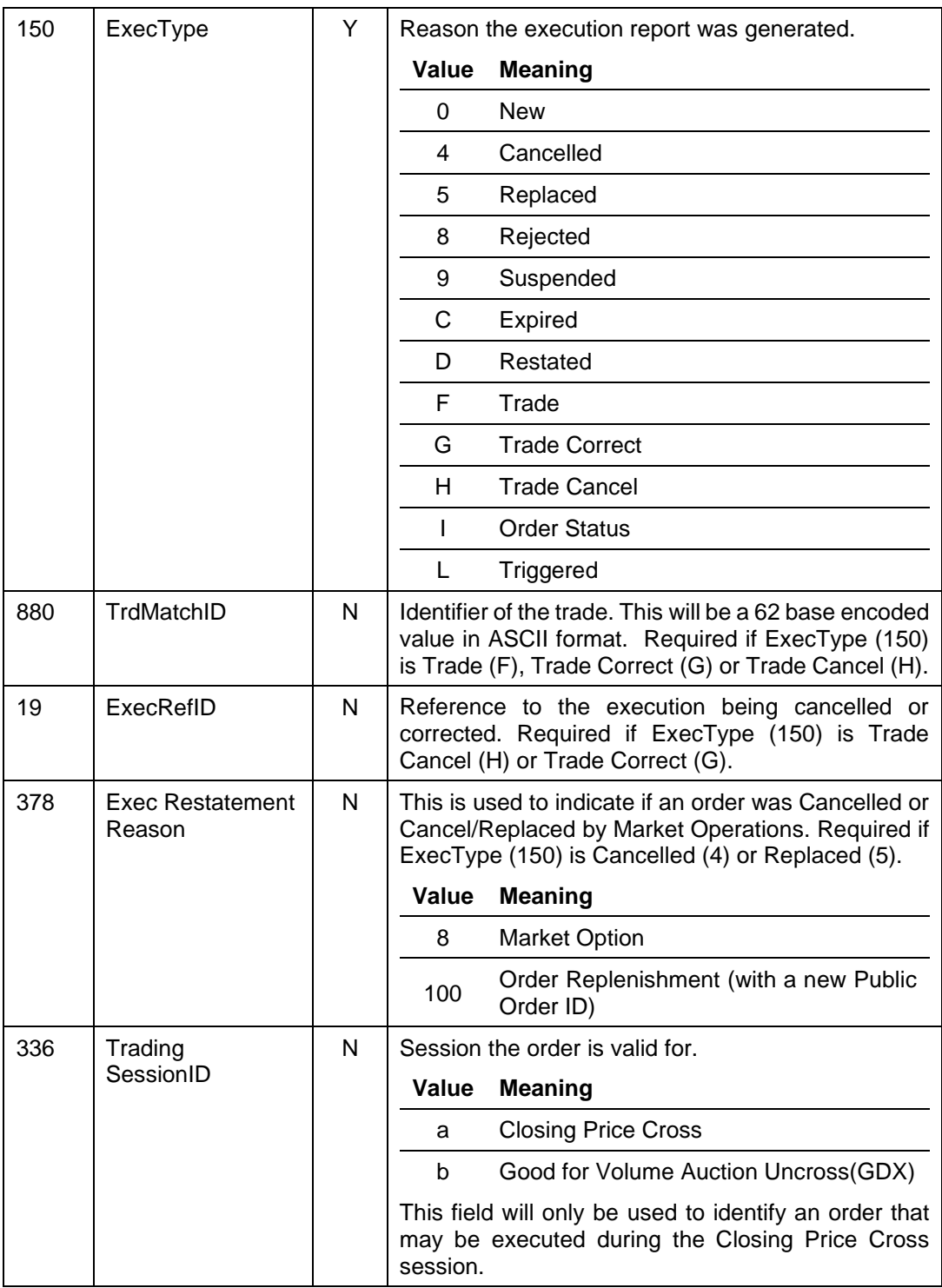

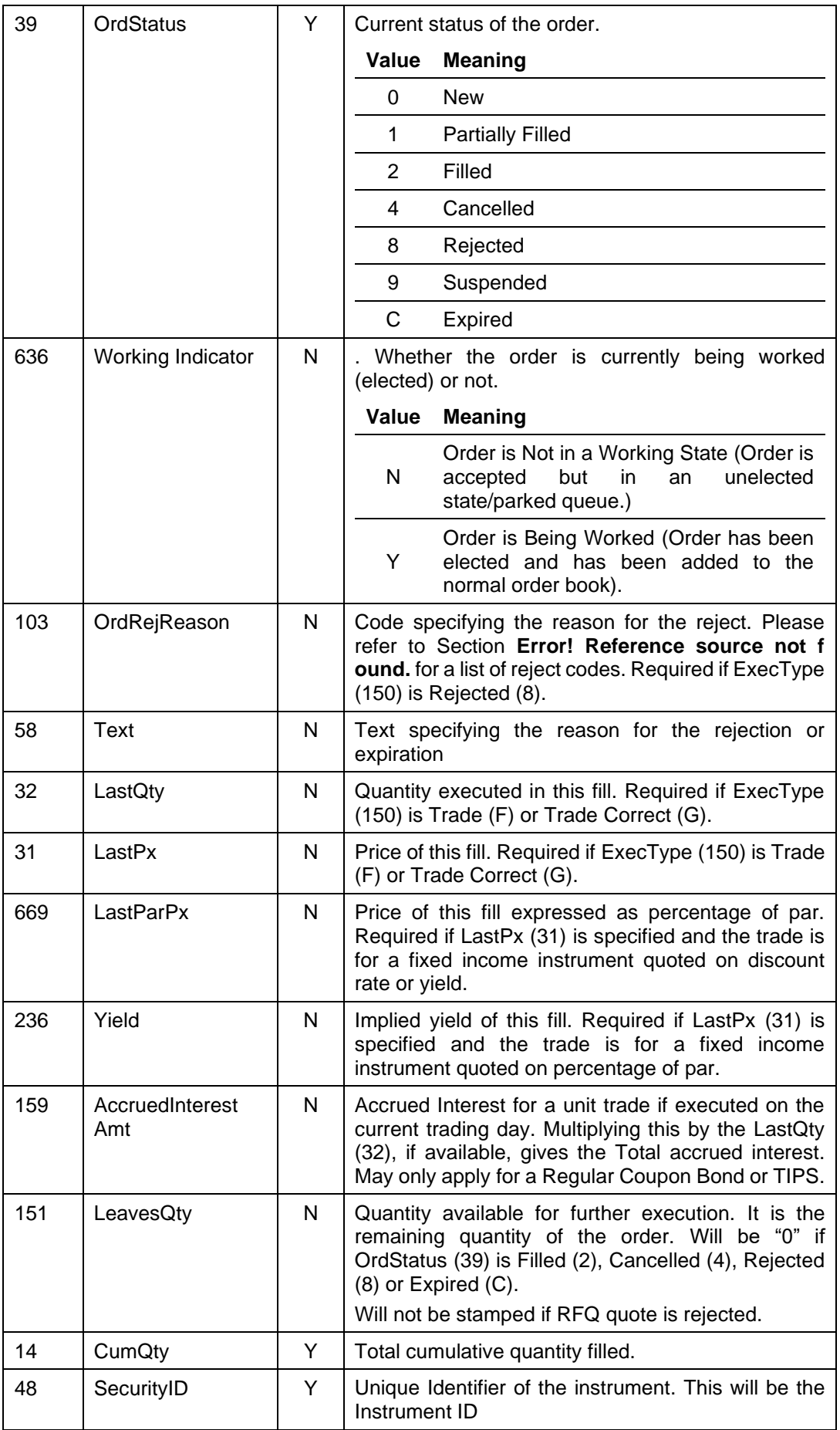

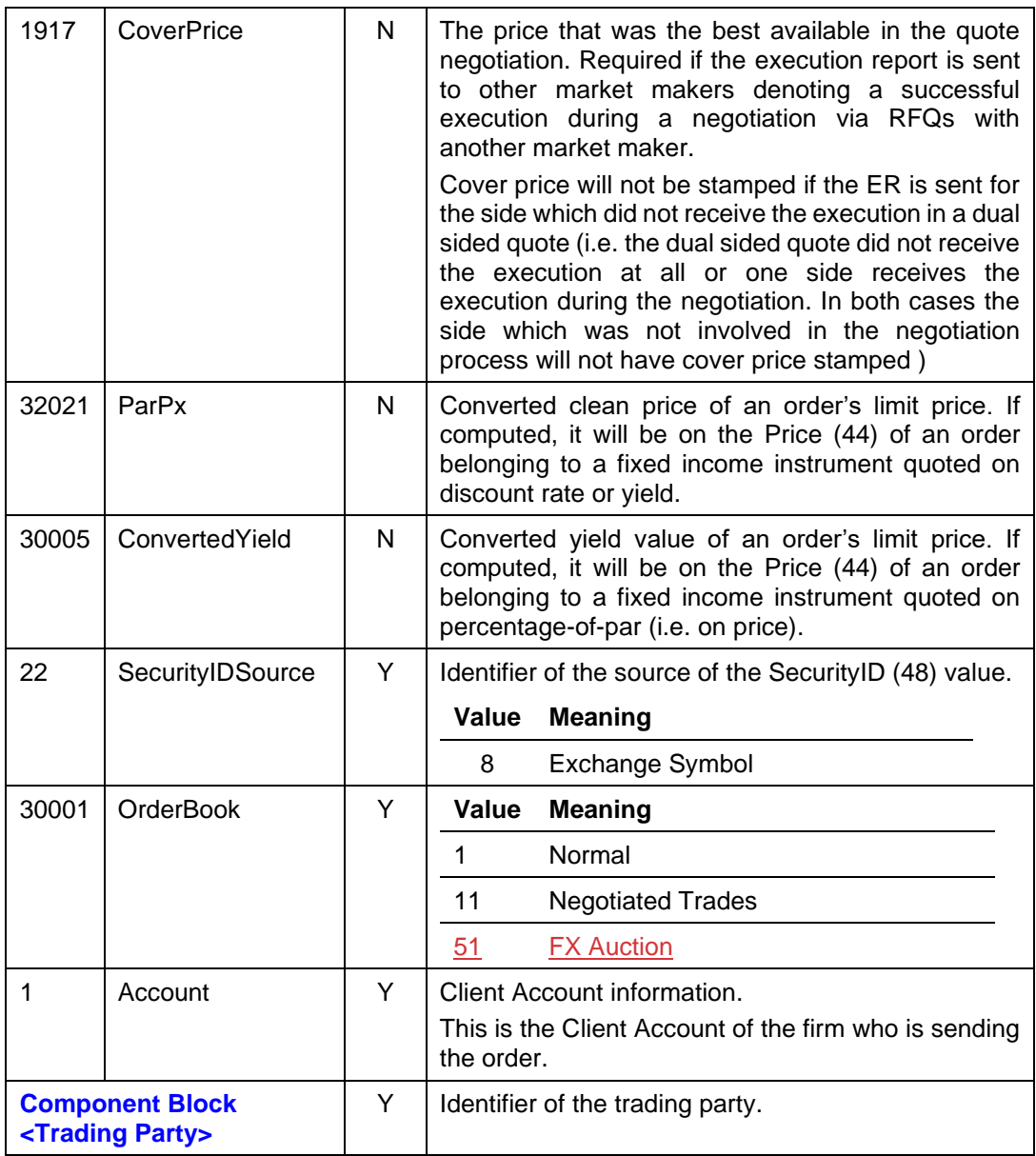

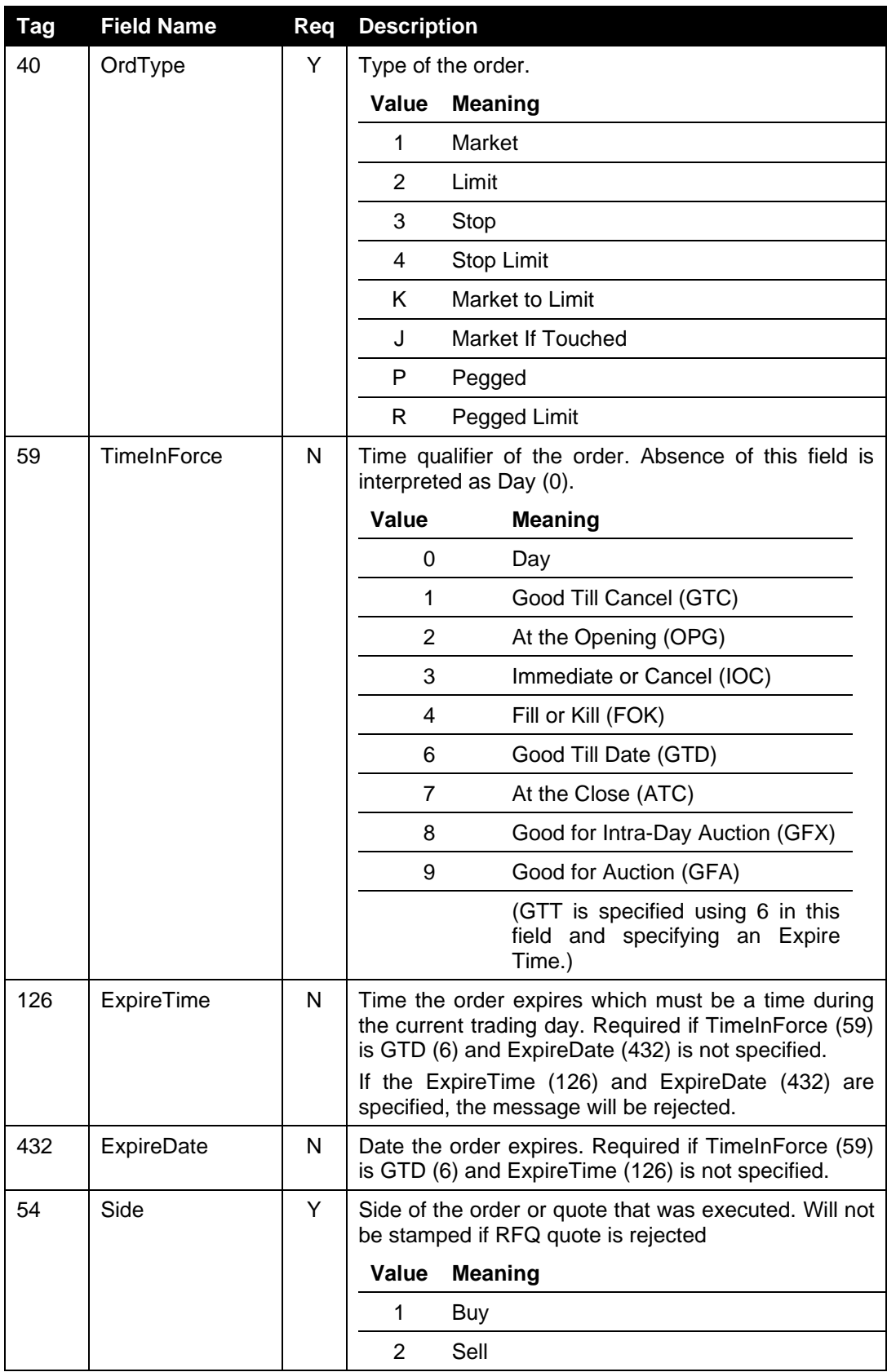

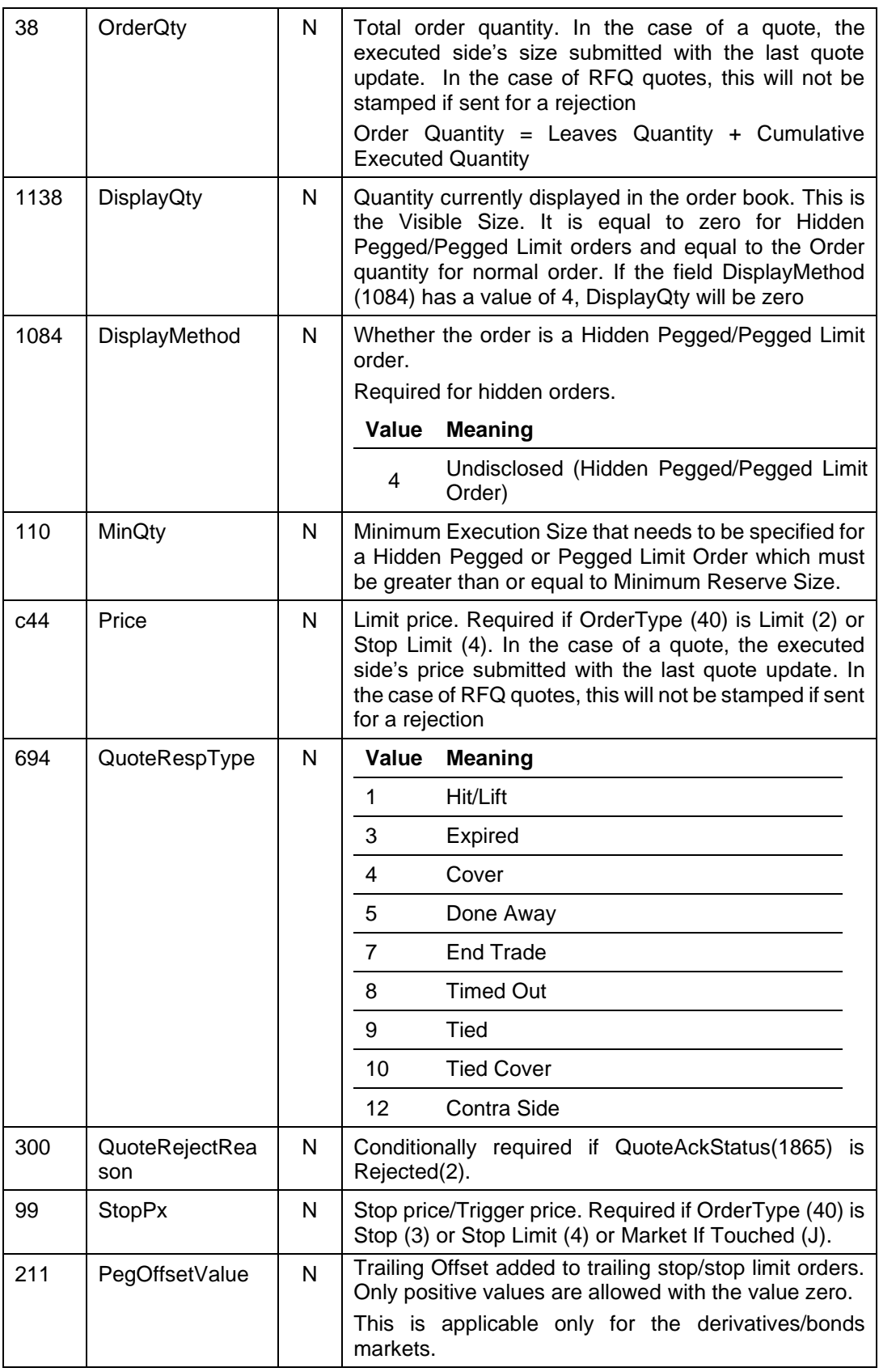

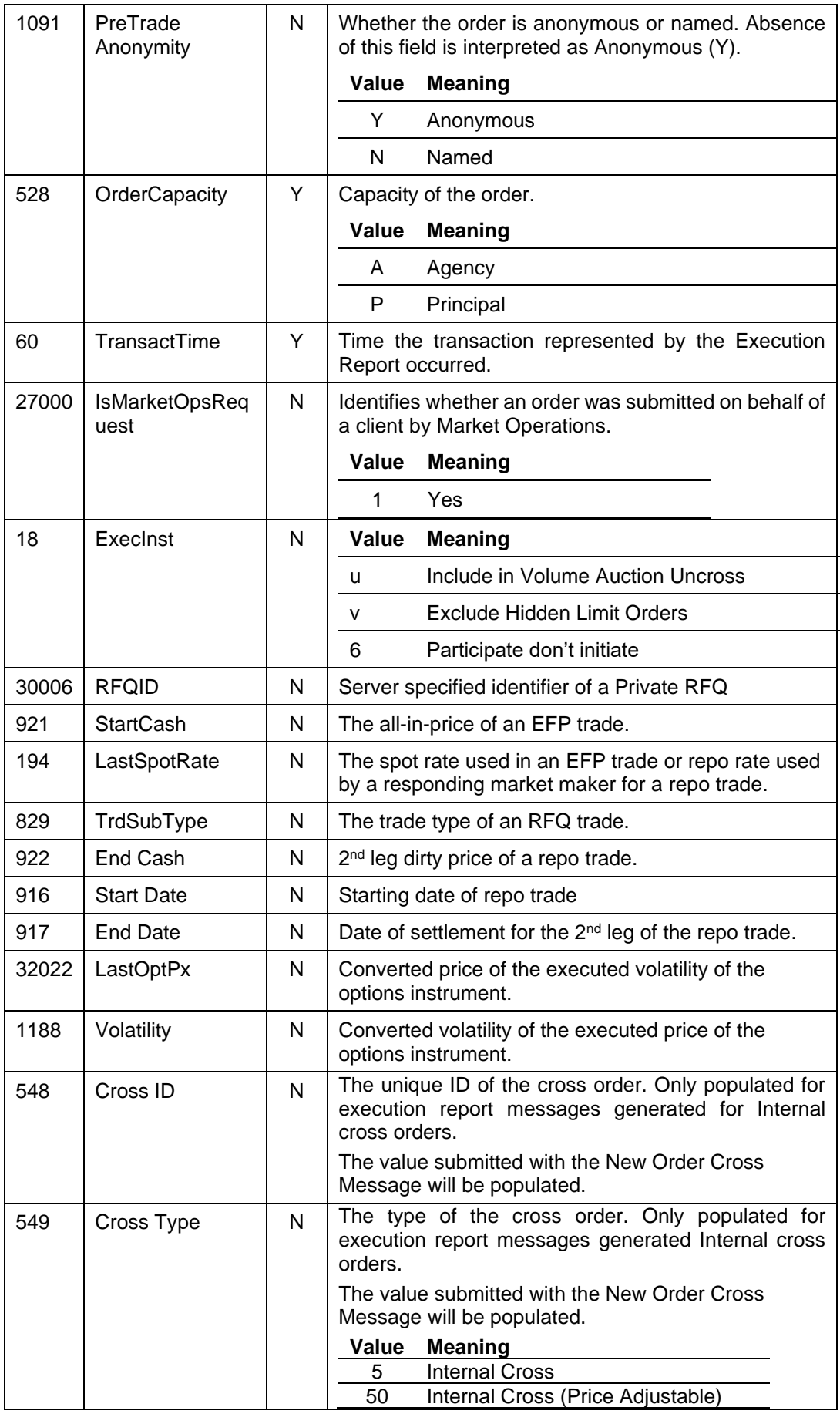

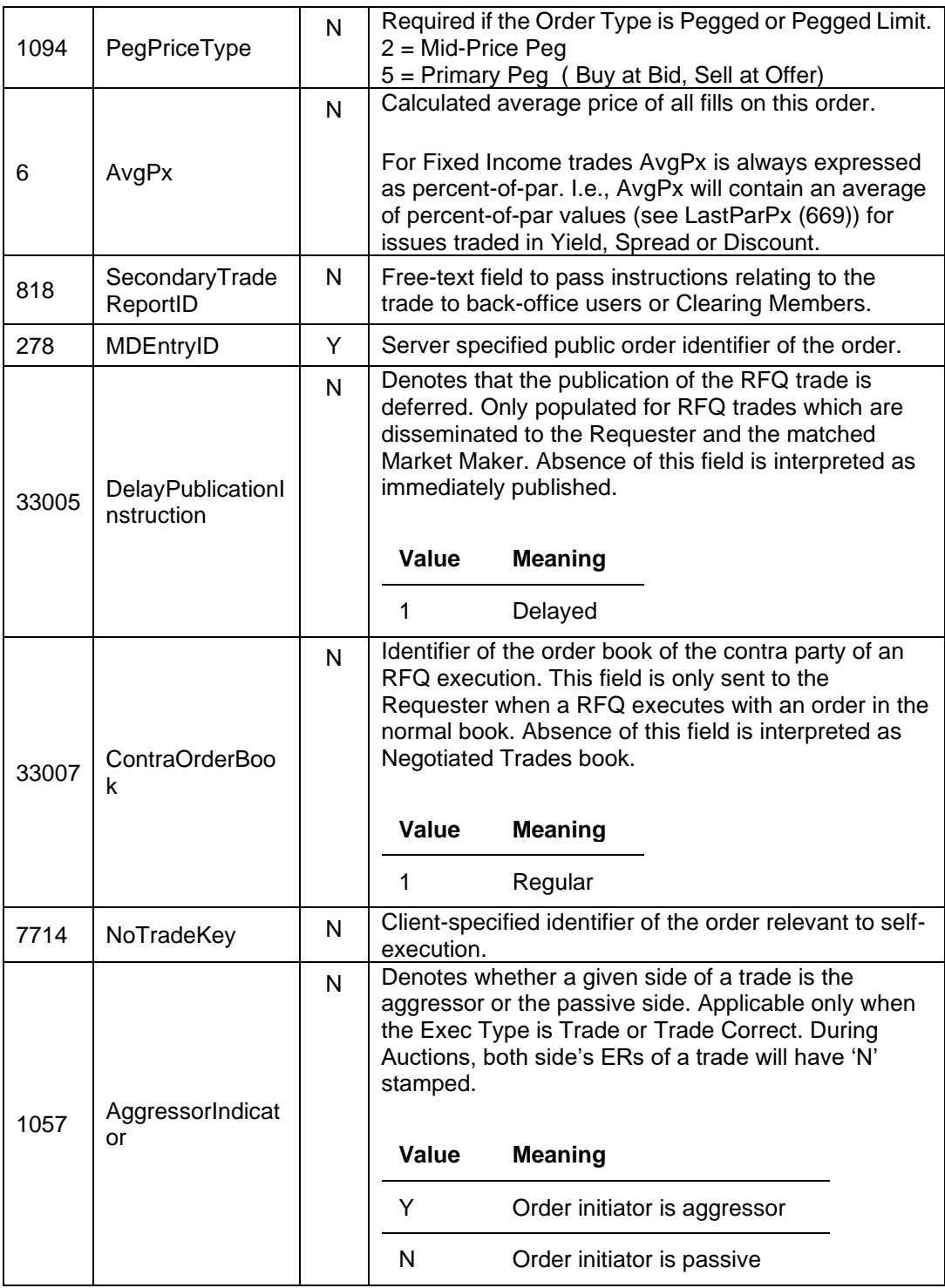

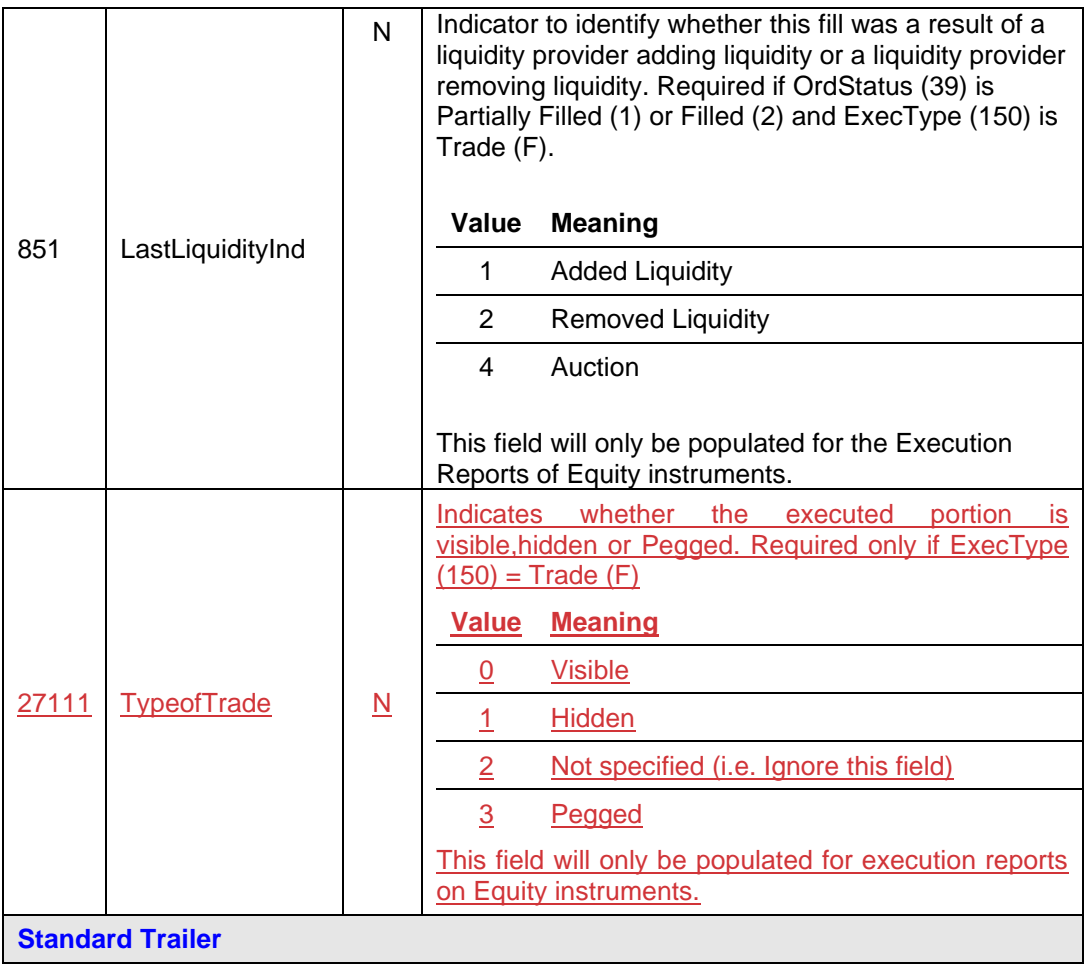

# <span id="page-50-1"></span><span id="page-50-0"></span>**7.5.2 Business Message Reject**

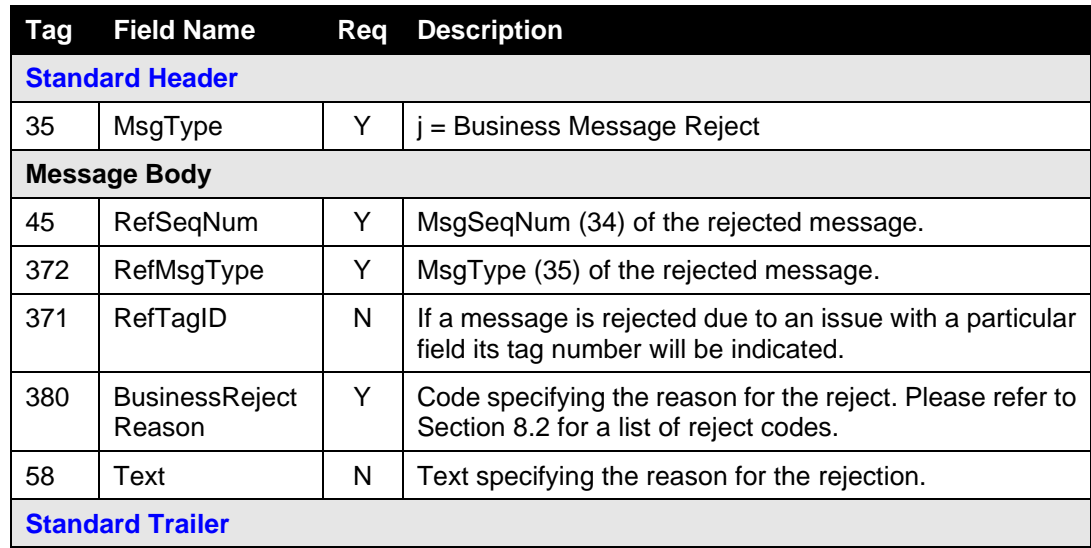

# <span id="page-51-0"></span>**7.5.3 Components of Application Messages**

### <span id="page-51-1"></span>7.5.3.1 **Trading Party**

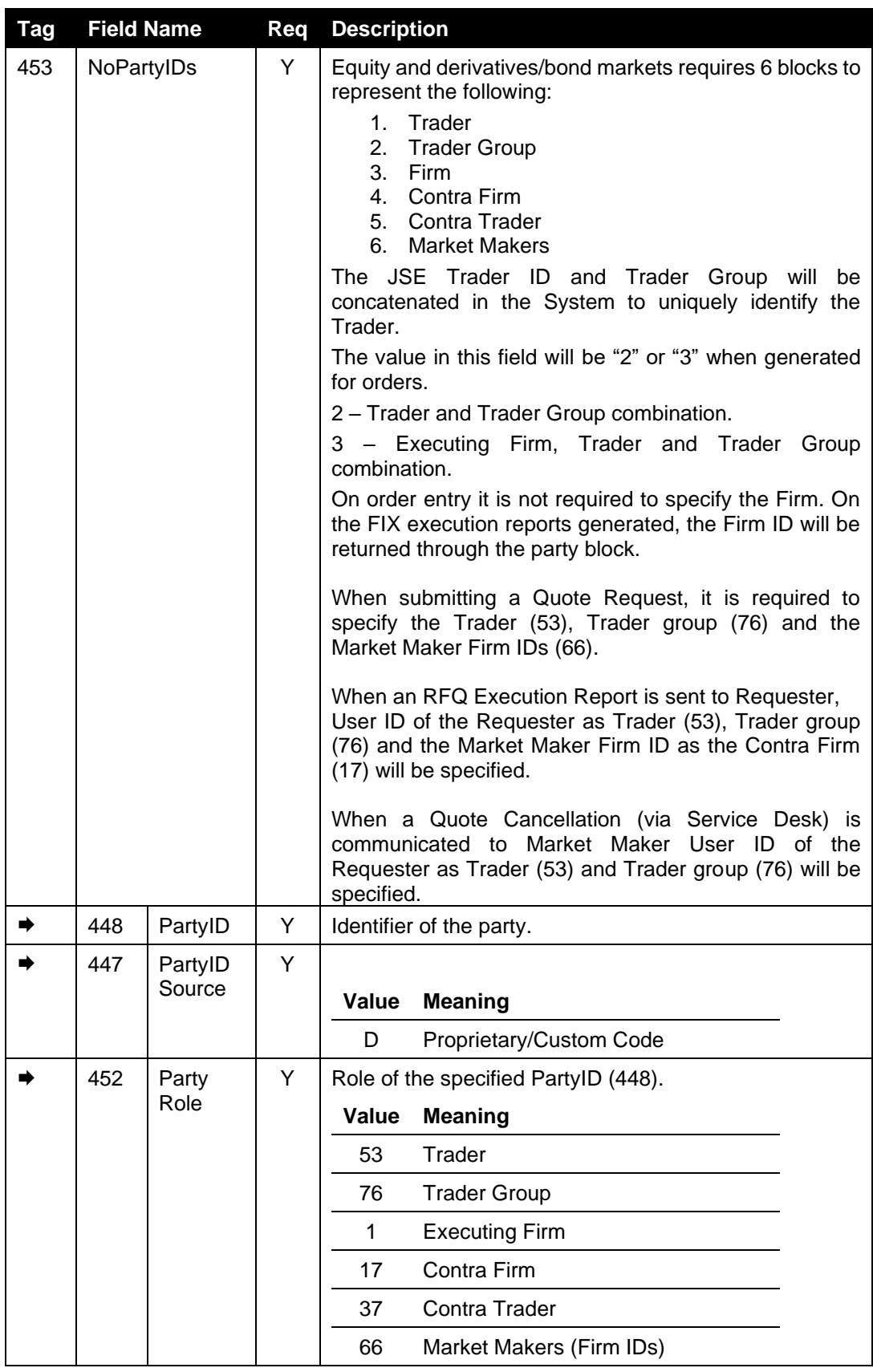

# <span id="page-52-0"></span>**7.5.4 News Message**

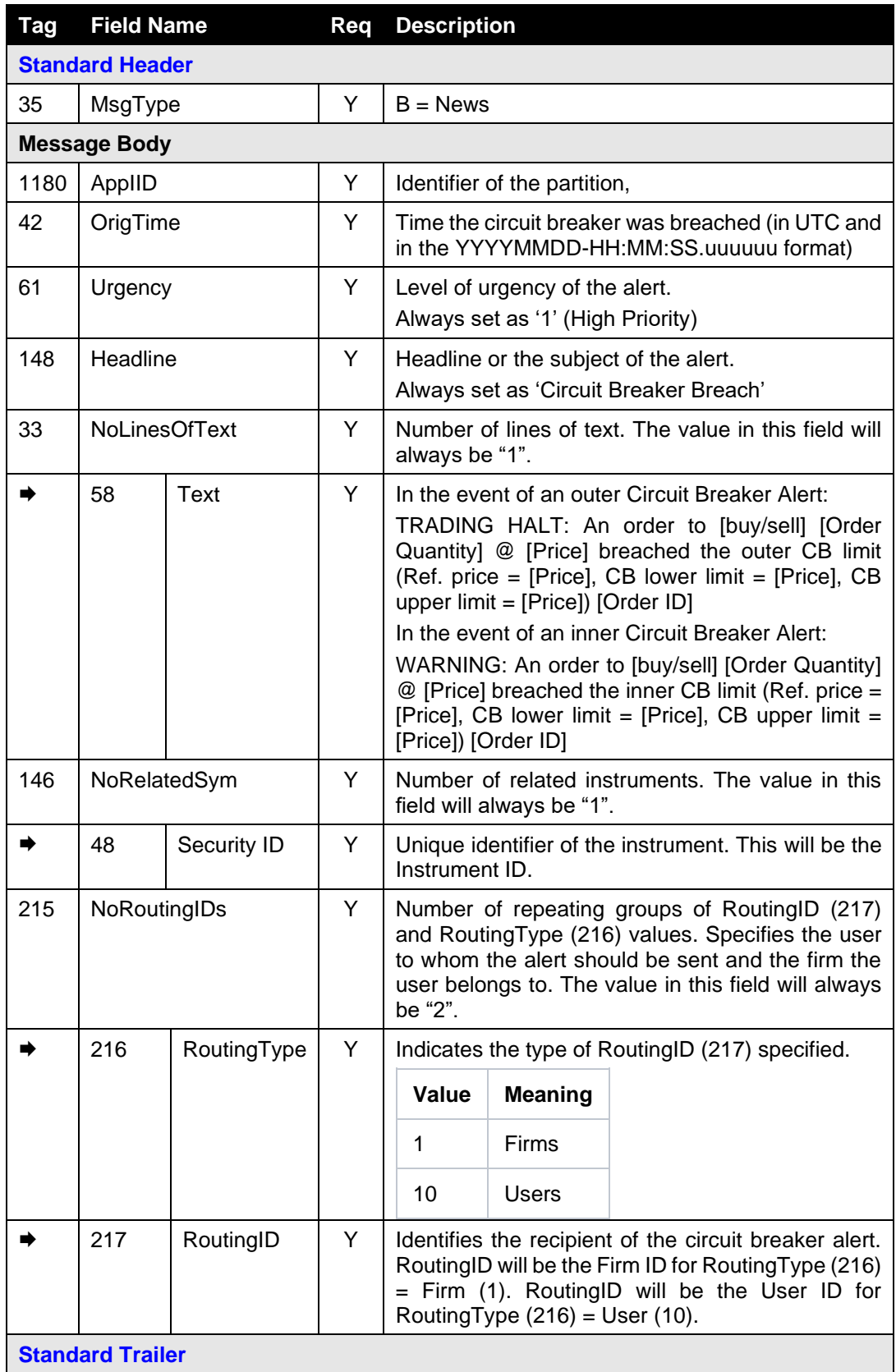

# **8 REJECT CODES**

Please refer to Volume 10 – JSE Reject Codes Specification for the list of reject codes and meanings specific to the JSE and NSX markets.

### <span id="page-53-0"></span>**8.1 Functional and Implementation Limitations**

All the FIX gateways (FIX Trading, FIX Drop Copy and FIX Post Trade) currently use a common library. The system hence accepts all FIX messages defined for all three gateways, and cannot distinguish between them per gateway.

It will validate the incoming messages in the following sequence:

- (a) The system initially does a FIX library level validation
- (b) The system does a validation for required fields
- (c) The system finally does the Gateway level validation

Hence;

- (a) If a message is sent which does not comply with the specific gateway being used (but is defined in a different FIX gateway), it will validate the required fields. If any of the required tags are missing, it will give out a session reject with message "Required tag missing').
- (b) If a message is sent which does not comply with the specific gateway being used (but is defined in a different FIX gateway), it will validate the required fields. If all required fields are available, a gateway validation gives out a Reject message "Invalid Msg Type".
- (c) If a message is sent which does not comply with any of the FIX gateways used it will then give out a session reject message "Invalid Msg Type".

When an Order Mass Status Request is rejected at its entirety, an Execution Report is generated but it does not carry a client order id as the rejection is not related to a specific order. Hence there is an exception to the fact that tag 11 is required in the Execution Report.

If an undefined tag is sent along with any of the Administrative messages, then the system will ignore the undefined tags and process the rest of the message. This is a limitation exists in the FIX library**.**

The maximum length of the PartyID (448) field is 17. The value will be truncated to length 17 prior to the "user" validation. The system will accept the order if there is a corresponding trader group for the value after the truncation. Otherwise, the order will be rejected with reject reason "Unknown user (OwnerID)".

Example: Order with PartyID FT05TR011123456789 is entered to the system. (PartyID FT05TR011123456789 has more than 17 characters and not a configured user in the system). However, the system will truncate the trader group to 17 characters; FT05TR01112. If there is a corresponding trader for FT05TR01112345678 the system will accept the order. Otherwise, the system will reject the order stating "Unknown User".

# <span id="page-54-0"></span>**8.2 Business Message Reject**

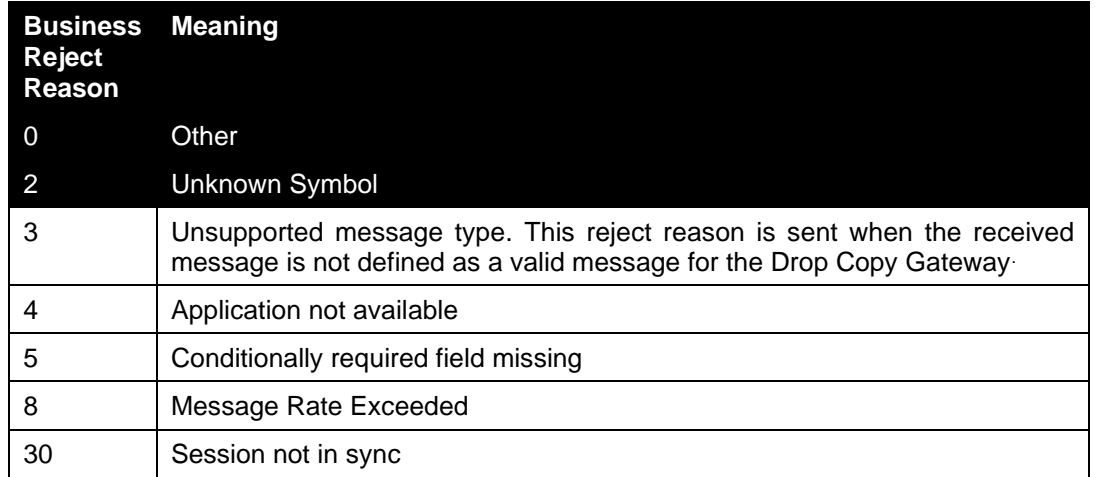